#### PROPUESTA PARA EL DISEÑO Y PLAN DE IMPLEMENTACIÒN DEL LABORATORIO DE REDES DE COMPUTADORES Y SEGURIDAD INFORMÀTICA EN EL SALÒN 301 DE LA SEDE CARLOS EDUARDO ACOSTA CEA

MARIA ROCIO SEGURA GARZON JULIAN ANDRES GARCIA VALERO

CORPORACIÓN UNIVERSITAR MINUTO DE DIOS FACULTAD DE INGENIERIA REDES DE COMPUTADORES Y SEGURIDAD INFORMATICA BOGOTA D.C. JULIO 18 DE 2.007

### PROPUESTA PARA EL DISEÑO Y PLAN DE IMPLEMENTACIÒN DEL LABORATORIO DE REDES DE COMPUTADORES Y SEGURIDAD INFORMÀTICA EN EL SALÒN 301 DE LA SEDE CARLOS EDUARDO ACOSTA CEA

#### MARIA ROCIO SEGURA GARZON JULIAN ANDRES GARCIA VALERO

TRABAJO DE GRADO

DIRECTOR: GUSTAVO LEON INGENIERO DE SISTEMAS

CORPORACIÓN UNIVERSITAR MINUTO DE DIOS FACULTAD DE INGENIERIA REDES DE COMPUTADORES Y SEGURIDAD INFORMATICA BOGOTA D.C. JULIO 18 DE 2.007

## CONTENIDO

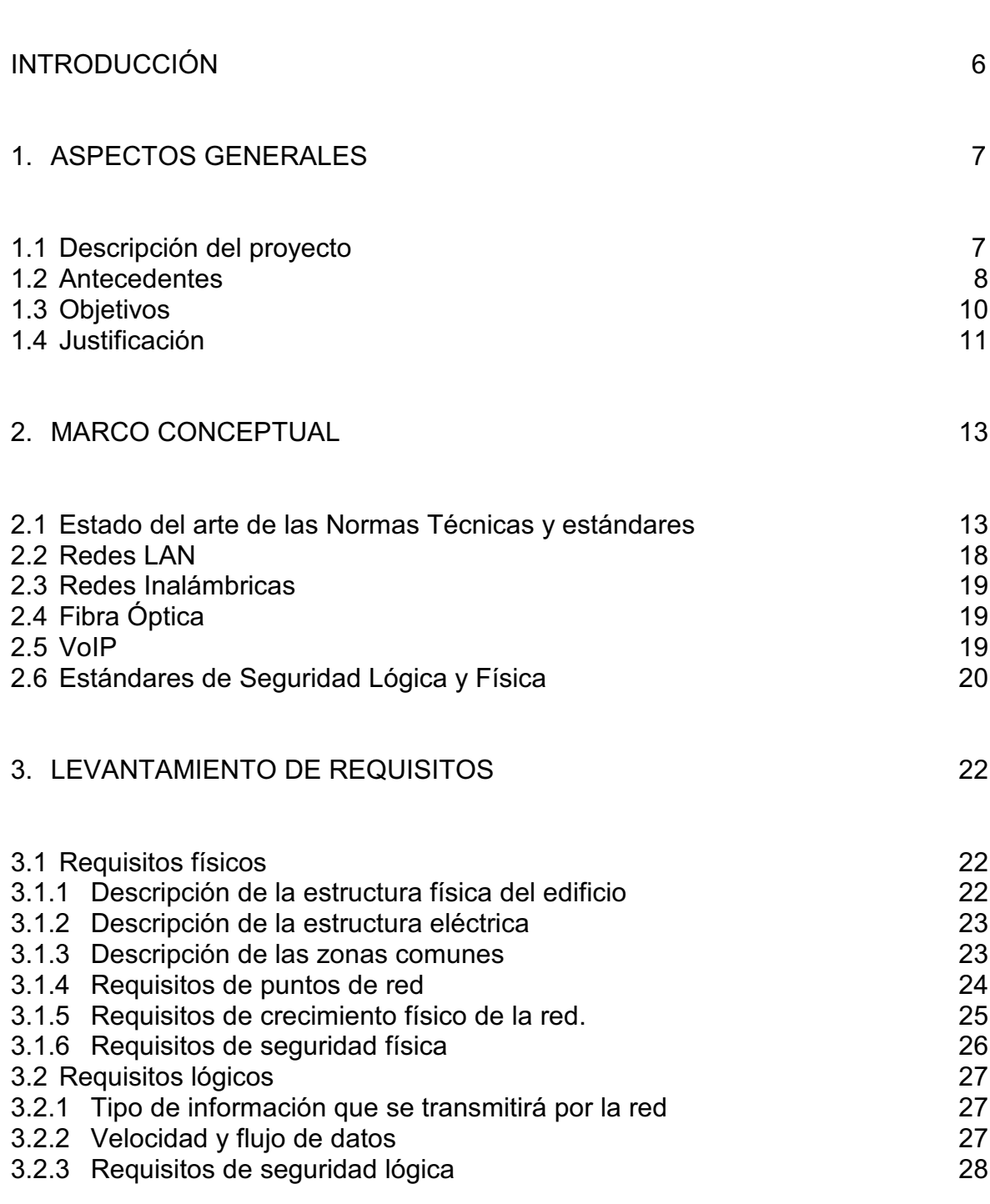

pág.

# 4. DISEÑO DE LA RED 29

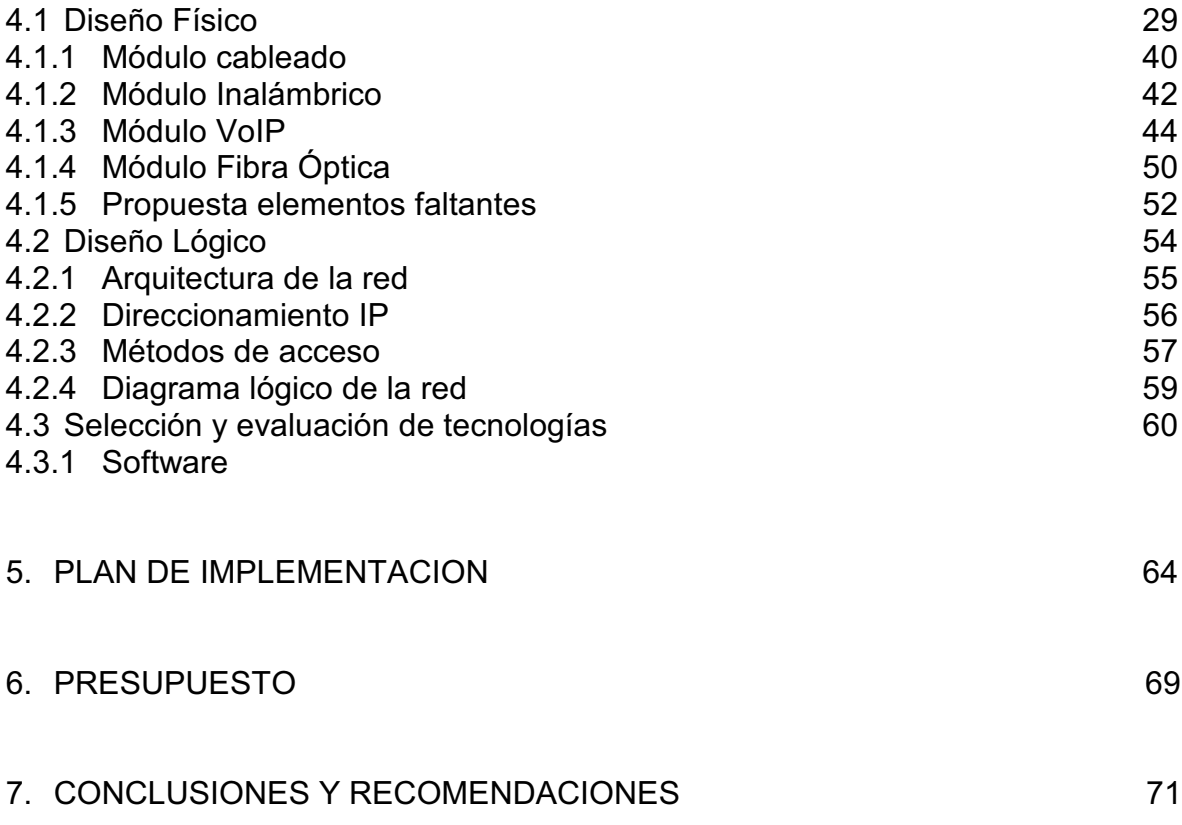

BIBLIOGRAFÍA

ANEXOS

# LISTA DE TABLAS

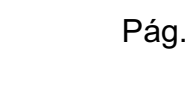

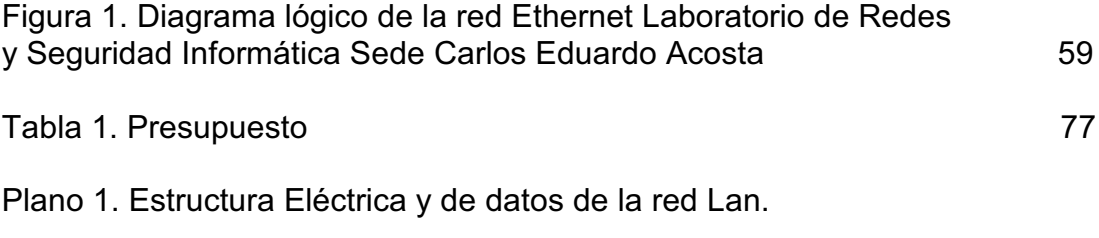

Plano 2. Estructura Física de la red Lan

Dedicamos este primer documento a Dios por iluminar nuestras vidas, y ofrecernos la oportunidad de llegar tan lejos, a nuestros padres y hermanos por su paciencia y apoyo y en especial a mi compañero de trabajo por su motivación en la culminación de este proyecto.

## AGRADECIMIENTOS

Agradecemos a todas aquellas personas que contribuyeron con sus aportes en conocimiento, asesoría y experiencia para la elaboración de este proyecto.

#### **INTRODUCCIÓN**

La vida como el acto más hermoso que Dios nos permite día a día experimentar nos presenta oportunidades que son únicas y transcendentales pero realmente somos nosotros quienes decidimos que hacemos con cada una de ellas, es así que cuando se nos da la posibilidad de trascender dentro de una sociedad y empezar hacer parte de la formación académica de la misma se percibe una profesión la cual nos permitirá no solo crecer como persona sino a la vez nos encaminara a la realización de metas personales y laborales que afecten positivamente a la comunidad mas cercana. Actualmente como futuros Tecnólogos en redes de computadores y seguridad informática hemos de realizar nuestro primer proyecto como expertos competitivos en el área de la formación académica, esta primera evidencia es la consecución de un Diseño de Laboratorio de redes y plan de implementación para la Corporación Universitaria Minuto de Dios en la sede Carlos Eduardo Acosta (CEA).

En esta sede se llevará a cabo la implementación del Laboratorio posteriormente como complemento a la formación practica de esta alternativa de educación, pero para que la misma se realice es necesario realizar un estudio previo para evaluar las condiciones del área y los componentes con los que la Institución cuenta, para ello el proyecto realizara una serie de pasos donde en cada uno realizara un proceso obteniendo a la final como resultado cual es la propuesta mas optima de diseño para las condiciones actuales y las mejoras que el mismo podría tener frente a la evolución y la escalabilidad de la red, en el se contara con un diseño por cada una de las tecnologías a utilizar como los son cableado, fibra óptica, VoIP e inalámbrico.

De esta forma el aporte de este primer proyecto profesional nos permite entregar un Diseño que plantea la alternativa de adecuación del área y sus implementos para que la Universidad vea en él la posibilidad de poner en funcionamiento el laboratorio en el menor tiempo posible y con ello vincular un valor agregado y necesario a la carrera de proyección futurista, así mismo con el presente documento se registra la evidencia de la aplicación de una serie de conocimientos adquiridos a lo largo de la formación académica enfocados a la solución de una falencia que implica un gran beneficio para la comunidad estudiantil.

## **1. ASPECTOS GENERALES**

### **1.1 Descripción del proyecto**

La Corporación Universitaria Minuto de Dios en su alternativa académica incorpora el programa de Redes de computadores y seguridad informática el cual pretende formar futuros egresados de acuerdo a un perfil profesional fundamentado en aspectos técnicos, tecnológicos, éticos, legales y humanos, con conocimientos sólidos que permitan demostrar en su entorno laborar la capacidad de brindar soluciones integrales en el ámbito de las redes, seguridad informática y el buen manejo de la información, teniendo como compromiso social sentido de pertenencia consigo mismo y la sociedad.

Para dar cumplimiento al desarrollo de este perfil el programa ha planteado un currículo que cumple con las expectativas de los estudiantes y a su vez proporcione el nivel de calidad que la carrera demanda; ante la construcción de esta nueva alternativa se tienen aspectos por mejorar como lo es el no contar con un laboratorio de redes y seguridad informática que cumpla con las normas y estándares internacionales establecidos para el buen funcionamiento de las redes, esta situación afecta al egresado de Uniminuto y su calidad educativa en aspectos de desarrollo investigativo y de aprendizaje.

El programa de Tecnología en Redes y Seguridad Informática ha identificado esta debilidad y con respecto al auge que ha tenido esta alternativa de estudio la Corporación Universitaria Minuto de Dios asigno un espacio físico en la sede Carlos Eduardo Acosta CEA salón 301. La facultad ante esta iniciativa proyecta la idea de entregar un diseño de laboratorio acorde a las instalaciones asignadas con los componentes necesarios para el buen desarrollo de las prácticas.

Nuestro proyecto entregará un diseño de laboratorio y plan de implementación con base en la forma más adecuada de utilización del espacio y ubicación de los componentes.

#### **1.2 Antecedentes**

Siguiendo la línea de las telecomunicaciones con base en el avance de las ciencias aplicadas como las redes y la computación, hace dos años y medio se crea el programa de tecnología en Redes de Computadores y Seguridad Informática cumpliendo con las necesidades que el campo laboral exigía en el momento y con miras hacia el futuro.

El programa de Tecnología en Redes de Computadores y Seguridad Informática inicia en el segundo semestre del 2.004, con un pensum establecido de seis semestres. En sus inicios el programa contaba con un número de trece (13) estudiantes inscritos para el primer semestre, pero terminada su ejecución el auge que adquirió fue en aumento y se vio reflejado en la cantidad de estudiantes inscritos que llegó hasta cincuenta (50) alumnos, y en la actualidad la facultad tiene inscritos doscientos (200) estudiantes distribuidos desde primero hasta sexto semestre, según las estadísticas del Departamento de Admisiones DAR de la Corporación Universitaria Minuto de Dios, la demanda de la alternativa se concentra en factores como la novedad de la integración de una carrera tecnológica en el tema de las Redes y la Seguridad informática y el perfil profesional con miras a un futuro empresarial ofrecido.

Uno de los factores de interés de las Universidades es realizar un control sobre la tasa de deserción de los estudiantes. En el programa de Tecnología en Redes de Computadores y Seguridad Informática se ha presentando una tasa deserción promedio del 18% de los cuales el 5% dejan inconclusos sus estudios por fines económicos y el 95% restante manifiesta insatisfacción respecto a la calidad del programa, entre otros factores por la carencia de un laboratorio de redes para las respectivas prácticas que requiere el programa y demanda la formación académica.

Tres años después de iniciado el programa y con el creciente número de estudiantes el departamento consciente la necesidad del Laboratorio, por lo cual ha realizado alianzas temporales con la Universidad Autónoma de Colombia realizando sus prácticas allí por un periodo de dos semestres, pero esta solución no ha sido suficiente por el número actual de estudiantes que tiene el programa, es por esta razón que el decide crear su propio laboratorio, contando con un área física asignada por la Universidad en la sede Carlos Eduardo Acosta salón 301 y junto con una seria de elementos ya adquiridos por el departamento como lo son:

-Kit de Inalámbrico: 2 Access point, 2 tarjetas para desktop

-Kit de VoIP: 4 puertos SOHO VoIP Gateway (4) FXO, 4 puertos SOHO VoIP Gateway (4) FXS, DECT Pone Set (for VIP-320, SKD-200, VIP-462DG), 802.11g WiFi DECT/Vain Router (SIP)

-Kit para Fibra Light: Maletín incluyendo telescopio

-Kit de Cableado Estructurado: Tres (3) Ponchadoras RJ-11 / RJ-45 Crimp Tool, Maletín de Herramientas: Cortafríos, Pinzas, Destornilladores

Es por esta situación y con el compromiso de generar un proyecto de grado que apoye la consecución del perfil definido en el PCP (Proyecto Curricular del Programa) que se pretende generar una propuesta de diseño de laboratorio y plan de implementación que integre los elementos y condiciones anteriormente mencionados con las normas y estándares regulados para ello y el cubrimiento del componente práctico según pensum actual.

El laboratorio de este tipo es un recurso pedagógico que implementan las instituciones con programas tecnológicos, como ejemplos puntuales se citan algunas Universidades y sus generalidades:

**- UNIVERSIDAD NACIONAL (Bogotá)**: Laboratorio De Redes y Comunicaciones Laboratorio dedicado a las prácticas de Redes y Comunicaciones y tiene los siguientes elementos:

**Software:** Windows Xp, Simuladores de red y analizadores de protocolos **Hardware:** 10 Computadores Pentium 4 a 2.6 GHz, 512 MB Memoria RAM y DD. De 37.2 - 8 Computadores Pentium 4 a 2.26 GHz, 256 MB Memoria RAM y DD. De 38.2 GB

6 Enrutadores Series Cisco 1700 3 Enrutadores Series Cisco 2500 1 Enrutador Series Cisco 4000 2 Enrutadores Series Cisco 800 4 switch Catalyst Series Cisco 2950

Laboratorios Bajo plataforma actualizada Cisco **[1]**

**- ICESI (Cali):** Laboratorio De Redes Y Comunicaciones

Posee todos los dispositivos necesarios para la realización de las prácticas: Enrutadores, Switches de red LAN, Concentradores (Hubs), Modems de diversos tipos, cables de conexión, kit de cableado y demás elementos que les permiten a los estudiantes realizar diversos niveles de prácticas tal como ocurren en el mundo real sin interferir las propias redes internas de la Universidad y además, contar con una plataforma en la cual puedan ser estudiadas versiones de dominio público obtenidas a través de Internet.

Los equipos principales del Laboratorio de Redes y Comunicaciones son:

- 20 Computadores Pentum III con 256 MB en RAM y disco de 20 GB, con interfaces de red de 10/100 Mbps.

- 2 Hubs BayNetworks BayStack Serie 152
- 2 Hubs BayNetworks BayStack Serie 153
- 1 Switch Kalpana
- 1 Switch BayNetworks 304
- 1 Switch Lucent Cajun P120
- Switch Cisco 2900 XL

- 7 Enrutadores Cisco: 2 Enrutadores 1601 - 2 Enrutadores 2611 - 1 Enrutadores 1750 - 1 Enrutador 2500

- 16 Cables Propietarios Cisco
- Módems externos ( 28,8 y 14,4 Kbps )
- Modems Banda Base Marca RAD ASM-31
- 2 NTs para líneas RDSI **[2]**

#### **1.3 Objetivos**

#### **Objetivo General**

Diseñar el Laboratorio de Redes y Seguridad Informática en la sede Carlos Eduardo Acosta y elaborar su plan de implementación aplicando las normas y estándares establecidos para el buen funcionamiento del mismo.

#### **Objetivos Específicos**

**-** Realizar el levantamiento de requisitos aplicando los estándares ANSI/EIA/TIA 568-A y 568-B, para el óptimo funcionamiento de un laboratorio de Redes de Computadores y Seguridad Informática en el salón 301 de la Sede Carlos Eduardo Acosta CEA en la Corporación Universitaria Minuto de Dios.

**-** Estructurar el diseño físico del laboratorio correspondiente a la distribución del espacio, evaluación y selección de los dispositivos necesarios, corriente regulada y estimación de las zonas comunes, para garantizar el adecuado desarrollo de las prácticas de laboratorio

**-** Elaborar el diseño lógico de la red del laboratorio y las políticas de seguridad que garanticen su funcionalidad y minimicen los riesgos de vulnerabilidad para la red de producción de la Universidad.

#### **1.4 Justificación**

El programa de Tecnología en Redes de Computadores y Seguridad Informática cuenta actualmente con un registro calificado de parte del ICFES para programas de pregrado en el área de Ingeniería, este le permite funcionar bajo las normas que establece el Ministerio de Educación; no siendo suficiente se necesita el aval del Concejo Nacional de Acreditación CNA, el cual certifica el programa en normas y estándares de calidad a través de visitas de los Pares Académicos quines evalúan la calidad del pensum, docentes, alumnos, y observan el mejoramiento continuo de este, evaluando los aspectos a optimizar dejando el compromiso de corregirlos para posteriores visitas y con ello obtener la certificación del CNA.

Por ello surge la iniciativa de entregar una propuesta al programa de Tecnología en Redes de Computadores y Seguridad Informática basándonos en la necesidad de diseño del Laboratorio de Redes y Seguridad con el cual se beneficiara el programa como alternativa académica en aspectos de desarrollo y el estudiante en la formación de su perfil profesional como futuro egresado, a fin de brindarle un espacio en el cual se puedan realizar las prácticas pertinente, esto con el propósito de conceder al estudiante soluciones que complementen su teoría a través de las practica y así mismo dar mediación al inconformismo generado por la ausencia de este en semestres anteriores.

Por último es de aclarar que el Departamento debe lograr cada día con sus acciones no solo la certificación de calidad del programa sino también el bienestar del estudiante acorde con la implementación de espacios que proporcione el mejoramiento de su nivel profesional.

## **2. MARCO CONCEPTUAL**

### **2.1 Estado del arte de las Normas Técnicas y estándares**

De acuerdo a la importancia que amerita el Diseño del Laboratorio, se consideran normas que a través del tiempo se han utilizado como estándares aprobados internacionalmente los cuales regulan el buen funcionamiento y calidad de cada una de las tecnologías de las redes de computadores. Dentro de las cuales se mencionan a continuación:

## • **Cableado Estructurado**

Estándar ANSI/EIA/TIA 568-A."Esta norma especifica un sistema de cableado de telecomunicaciones genérico para edificios comerciales que soportará un ambiente multiproducto y multifabricante. También proporciona directivas para el diseño de productos de telecomunicaciones para empresas comerciales.

El propósito de esta norma es permitir la planeación e instalación de cableado de edificios comerciales con muy poco conocimiento de los productos de telecomunicaciones que serán instalados con posterioridad. La instalación de sistemas de cableado durante la construcción o renovación de edificios es significativamente menos costosa y desorganizadora que cuando el edificio está ocupado."

Estándar ANSI/EIA/TIA 568-B: "**TIA/EIA-568-B** es un conjunto de tres estándares que trata el cableado de edificios comerciales para productos y servicios de telecomunicaciones. Los tres estándares tienen los siguientes títulos oficiales: ANSI/TIA/EIA-568-B.1-2001, -B.2-2001 y -B.3-2001.

Los estándares TIA/EIA-568-B se publicaron por primera vez en 2001. Sustituyen al conjunto de estándares TIA/EIA-568-A que han quedado obsoletos.

Tal vez la característica más conocida del TIA/EIA-568-B.1-2001 sea la asignación de pares/pines en los cables de 8 hilos y 100 ohmios (Cable de par trenzado).

Esta asignación se conoce como T568A y T568B, y a menudo es nombrada (erróneamente) como TIA/EIA-568A y TIA/EIA-568B".

La aplicación de estas va dirigida a:

- **-** Cableado Horizontal
- **-** BackBone
- **-** Cuartos de Telecomunicaciones, salas de equipos, facilidades de entrada.
- **-** Estándar de alambrado T568A y T568B
- **-** Parámetros técnicos Categoría 3, 4 y 5
- **-** Parámetros incluidos en la Categoría 5E y 6
- **-** Nuevas Categorías
- **-** Distancias VS. Tecnologías
- **-** Pruebas de Certificación (TSB-67, TSB95)
- **-** Certificación a nivel canal, enlace permanente y enlace básico.

Estándar ANSI/EIA/TIA 569-A: "Normas de recorrido y espacios de telecomunicaciones en edificios comerciales (como enlutar el cableado) ", y su aplicación se da de la siguiente forma:

- **-** Rutas y espacios
- **-** Cálculo de diámetros de ducteria
- **-** Criterios de diseño e instalación **[3]**

De la misma manera se aplicaran otros estándares ANSI/EIA/TIA – 606 y 607, el primero de ellos hace referencia a la administración para la infraestructura de telecomunicaciones de edificios comerciales. El propósito de este estándar es proporcionar un esquema de administración uniforme que sea independiente de las aplicaciones que se le den al sistema de cableado, las cuales pueden cambiar varias veces durante la existencia de un edificio. Este estándar establece guías para dueños, usuarios finales, consultores, contratistas, diseñadores, instaladores y administradores de la infraestructura de telecomunicaciones y sistemas relacionados.

El segundo estándar 607 que es necesario en el diseño del laboratorio el cual especifica como se deben proteger los equipos y el cuarto de telecomunicaciones contra descargas eléctricas proponiendo que todos estos estén aterrizados o conectado a un sistemas de tierras físicas y así permitir la protección ante descargas eléctricas, si esto no se implementa ocasionara grandes costos de arreglo a la red.

### • **Fibra Óptica**

Estándares:

- IEEE 802.3ab 100Base-T
- IEEE 802.3z 1000Base-SX
- IEEE 802.3z 1000Base-LX

"La norma original Ethernet, IEEE 802.3, emitida en 1985, con el tiempo a evolucionado y varias nuevas tecnologías Ethernet las cuales han sido sumadas y están amparados por 802.3. Por ejemplo, la norma 10Base-T (10 Mbps) fue aprobada en 1990 y la norma 100Base-T (100 Mbps) fue aprobada en 1995. La IEEE 802.3 y sus directivas soportan una variedad de medios físicos, que incluyen, ambos cables coaxiales 50 y 75 W, cable de par trenzado y fibra óptica. Para aplicaciones de Gigabit Ethernet, dos comités de la IEEE han estado trabajando rápidamente para el desarrollar una nueva norma. En Junio de 1998, el equipo de trabajo 802.3z de la IEEEE ratifico la norma propuesta que define Gigabit Ethernet sobre fibra óptica. El campo de aplicación de la norma incluye fibra multimodo y monomodo y láser de banda corta y larga. La norma 1000Base-T para la transmisión gigabit sobre cobre todavía esta bajo un intenso desarrollo. El grupo de trabajo 802.3ab de la IEEE estima aprobar la estándar a mediados de 1999, la cual se prevé su implementación sobre cable de par trenzado de Categoría 5, tal y como lo define la TIA.EIA-568-A. Este es un paso crítico en el camino a la migración hacia Gigabit Ethernet pues la base instalada de sistemas de cable horizontal aproximadamente el 70% es Categoría 5 y esta crece a un promedio de 20% al año.

Mientras el objetivo de ambas normas IEEE 802.3z y 802.3ab es el garantizar que Gigabit Ethernet operara en la infraestructura de cable existente, es más fácil el emitir las normas que implementarlas. Usuarios de sistemas se encuentran con la cruda realidad que en realidad depende de ellos la implementación. La selección de los componentes, y en particular, conectores y componentes de terminación jugaran una parte vital en la exitosa implementación de Gigabit Ethernet." **[4]**

#### • **Redes Inalámbricas**

**-** IEEE 802.X: Es un conjunto de normas que definen las características físicas de las redes, dictadas por el IEEE (Institute of Electrical and Electronic Engineers). En estas normas también se define el control de acceso al medio (MAC), para el funcionamiento de esta red dentro de la operabilidad del laboratorio se toman las siguientes definiciones:

**-** IEEE 802.11a: "La revisión 802.11a al estándar original fue ratificada en 1999. El estándar 802.11a utiliza el mismo juego de protocolos de base que el estándar original, opera en la banda de 5 Ghz y utiliza 52 subportadoras orthogonal frequency-división multiplexing (OFDM) con una velocidad máxima de 54 Mbit/s, lo que lo hace un estándar práctico para redes inalámbricas con velocidades reales de aproximadamente 20 Mbit/s. La velocidad de datos se reduce a 48, 36, 24, 18, 12, 9 o 6 Mbit/s en caso necesario. 802.11a tiene 12 canales no solapados, 8 para red inalámbrica y 4 para conexiones punto a punto. No puede ínter operar con equipos del estándar 802.11b, excepto si se dispone de equipos que implementen ambos estándares."

**-** IEEE 802.11b: "Wi-Fi, o 802.11b, es un estándar robusto, maduro y bien establecido que continua creciendo y evolucionando. En el año de 2004 se certificaron dos nuevas versiones de especificaciones: 802.11a y 802.11g, mostrando este ultimo un crecimiento dramático.

Una de las ventajas de la tecnología 802.11g es que es totalmente compatible con los productos desarrollados en la versión anterior 802.11b, de los cuales existen muchos instalados y muy pronto esa compatibilidad incluirá a los sistemas 802.11a, de modo que si usted cuenta con una infraestructura de 802.11g, soportara todos los equipos antiguos y modernos."

**-** IEEE 802.11g: "En Junio de 2003, se ratificó un tercer estándar de modulación: 802.11g. Este utiliza la banda de 2.4 Ghz (al igual que el estándar 802.11b) pero opera a una velocidad teórica máxima de 54 Mbit/s, o cerca de 24.7 Mbit/s de velocidad real de transferencia, similar a la del estándar 802.11a. Es compatible con el estándar b y utiliza las mismas frecuencias. Buena parte del proceso de diseño del estándar lo tomó el hacer compatibles los dos estándares. Sin embargo, en redes bajo el estándar g la presencia de nodos bajo el estándar lo reduce significativamente la velocidad de transmisión." **[5]** 

**-** RADIUS RFC 2865-2866: "El Servicio de usuario de acceso telefónico de autenticación remota (RADIUS, <i>Remote Authentication Dial-In User Service</i>) es un protocolo estándar del sector que se describe en los documentos RFC 2865, "Remote Authentication Dial-in User Service (RADIUS)", y RFC 2866, "RADIUS Accounting" (disponibles sólo en inglés). RADIUS se utiliza para proporcionar servicios de autenticación, autorización y administración de cuentas. Un cliente RADIUS (por lo general, un servidor de acceso telefónico, un servidor VPN o un punto de acceso inalámbrico) envía credenciales de usuario e información de parámetros de conexión en forma de un mensaje RADIUS a un servidor RADIUS

En los documentos RFC 2865 y 2866 se definen los siguientes tipos de mensajes RADIUS:

**-** Access-Request (solicitud de acceso) : Enviado por un cliente RADIUS para solicitar autenticación y autorización de un intento de conexión

**-** Access-Accept (aceptación de acceso): Enviado por un servidor RADIUS como respuesta a un mensaje Access-Request. En él se informa al cliente RADIUS de que se ha autenticado y autorizado el intento de conexión.

**-** Access-Reject (rechazo de acceso): Enviado por un servidor RADIUS como respuesta a un mensaje Access-Request. En él se informa al cliente RADIUS de que se ha rechazado el intento de conexión. Un servidor RADIUS envía este mensaje si las credenciales no son auténticas o si no se ha autorizado el intento de conexión.

**-** Access-Challenge (desafío de acceso): Enviado por un servidor RADIUS como respuesta a un mensaje Access-Request. Este mensaje es un desafío al cliente RADIUS que exige una respuesta.

**-** Accounting-Request (solicitud de administración de cuentas): Enviado por un cliente RADIUS para especificar información de administración de cuentas de una conexión que se ha aceptado

**-** Accounting-Response (respuesta de administración de cuentas): Enviado por el servidor RADIUS como respuesta a un mensaje de Solicitud de administración de cuentas. En este mensaje se confirman la recepción y el procesamiento correctos del mensaje de Solicitud de administración de cuentas**. [6]**

## • **VoIP ó TELEFONIA IP**

Estos estándares son los utilizados para obtener el grado de aplicación:

- H.323: es una recomendación ITU que define los Sistemas de Comunicaciones Multimedia basados en paquetes. En otras palabras, H.323 define una arquitectura distribuida para crear aplicaciones multimedia, incluyendo VoIP.

- H.248: es una recomendación ITU que define el protocolo de Control Gateway. H.248 es el resultado de una colaboración conjunta entre la ITU y la IETF. Es también referido como IETF RFC 2885 (MEGACO), el cual define una arquitectura centralizada para crear aplicaciones multimedia, incluyendo VoIP. **[7]** 

#### **2.2Redes LAN**

"Las redes de área local generalmente conocidas como LAN son redes de propiedad privada que se encuentran en un solo edificio o en un campus de pocos kilómetros de longitud. Se utilizan ampliamente para conectar computadoras personales y estaciones de trabajo en oficinas de una empresa y de fábricas para compartir recursos e intercambiar información. Las LAN`s son diferentes de otros tipos de redes en tres aspectos: tamaño, tecnología de transmisión y topología.

Las LAN`s están restringidas por tamaño, es decir, el tiempo de transmisión en el peor de los casos es limitado y conocido de antemano. El hecho de conocer este límite permite utilizar ciertos tipos de diseño. Esto también simplifica la administración de la red. Las LAN`s podría utilizar una tecnología de transmisión que consiste en un cable el cual están unidas todas las maquinas. Las LAN`s tradicionales se ejecutan a una velocidad de 10 Mbps, tiene un retardo bajo y cometen muy pocos errores. Las LAN`s nuevas funcionan hasta 10 Gbps." **[8]**

#### **2.3Redes Inalámbricas**

"Las redes inalámbricas, no utilizan cableado, es decir que utilizan medios no guiados para transmitir la información, ya sea datos, vídeo o voz, estos medios utilizan el aire para poder propagarse y llegar hasta el destino al cual quieren llevar los diferentes servicios. Esos medios son ondas electromagnéticas que trasmiten bits cuando se propagan por el aire, y están ubicados en la distribución del espectro electromagnético. La zona del espectro electromagnético que tiene mayor aplicación en este tecnología de red esta comprendida por las parte de radiofrecuencia (10KHz – 300 KHz ), microondas (300 KHz a 300 GHz) e infrarrojo (300 GHz - 400 THz). Cuando se trata de radiofrecuencias o microondas es común referirse a las ondas por su frecuencia, en cambio cuando se habla del infrarrojo se suele utilizar la longitud de onda, estableciéndose esta relación por medio de λ**f= c** ( c= velocidad de la luz, f = frecuencia, λ= longitud de onda)". **[9]**

### **2.4Fibra Óptica**

La fibra óptica es un conductor de ondas en forma de filamento, generalmente de vidrio, aunque también puede ser de materiales plásticos. La fibra óptica es capaz de dirigir la luz a lo largo de su longitud usando la reflexión total interna. Normalmente la luz es emitida por un láser o LED.

Las fibras son ampliamente utilizadas en telecomunicaciones a largas distancias, ya que permiten enviar gran cantidad de datos a una gran velocidad, mayores que las comunicaciones de radio y de cable. Igualmente son usadas para redes locales.

La fibra óptica es usada como medio para las telecomunicaciones y para redes, ya que la fibra es flexible y puede usarse como un paquete de cables, para ello se usan cables de fibra óptica. Las fibras usadas en este campo son de plástico o de vidrio, algunas veces de los dos tipos. Para usos interurbanos son de cristal por la baja atenuación que tienen. Mientras para las comunicaciones se usan fibras multimodo y monomodo, usando las multimodo para distancias cortas (hasta 500m) y las monomodo para acoplamientos de larga distancia. Debido a que las fibras monomodo son más sensibles a los empalmes, soldaduras y conectores, las fibras y los componentes de estas son más caros que los de las fibras multimodo.**[10]**

#### **2.5 VoIP**

"Voz sobre Protocolo de Internet, también llamado Voz sobre IP, VozIP, VoIP (por sus siglas en inglés), o Telefonía IP, es un grupo de recursos que hacen posible que la señal de voz viaje a través de Internet empleando un protocolo IP (Internet Protocol). Esto significa que se envía la señal de voz en forma digital en paquetes

en lugar de enviarla en forma de circuitos como una compañía telefónica convencional o PSTN.

Los protocolos que son usados para llevar las señales de voz sobre la red IP son comúnmente referidos como protocolos de Voz sobre IP o protocolos IP. Pueden ser vistos como implementaciones comerciales de la Red experimental de Protocolo de Voz (1973), inventada por ARPANET.

El tráfico de Voz sobre IP puede circular por cualquier red IP, incluyendo aquellas conectadas a Internet, como por ejemplo redes de área local (LAN)." **[11]**

### **2.6 Estándares de Seguridad Lógica y Física**

Con el propósito de llevar a cabo un diseño de laboratorio óptimo que proporcione un esquema de gestión de la seguridad de la información y de la misma manera suministre la seguridad de la infraestructura física optimizando el entorno donde operan, prestando niveles de seguridad que protejan los componentes del sistema de información; se adopta un estándar que permita estructurar los procesos que se deben llevar a cabo para dar cumplimiento a las prácticas de seguridad establecidas como lo es la norma ISO/IEC 17799:2005 (Futura 27002).

"La norma ISO 17799 adaptada a nivel nacional como UNE- ISO /IEC 17799 es un instrumento base donde se estructuran un conjunto de controles y de recomendaciones dentro de los cuales se encuentran definidas áreas de seguridad con el propósito de aclarar los objetivos de los controles. "**[12]**

"Este estándar define la información como un activo que posee valor para la organización y que requiere protección adecuada. El objetivo de la seguridad de la información es proteger adecuadamente este activo para asegurar la compañía.

De acuerdo a la definición de los controles que aplica la norma se establecen 10 áreas que proporcionan los niveles prácticos de seguridad de la información:

- 1. Políticas de Seguridad
- 2. Seguridad Organizacional
- 3. Clasificación y control de activos
- 4. Seguridad del personal
- 5. Seguridad Física y del entorno
- 6. Comunicación y administración de operaciones
- 7. Control de acceso
- 8. Desarrollo de sistemas y mantenimiento
- 9. Continuidad de las operaciones de la organización
- 10. Requerimientos legales "**[13]**

## **3. LEVANTAMIENTO DE REQUISITOS**

### **3.1 Requisitos Físicos**

## **3.1.1 Descripción de la estructura física del edificio**

La estructura del edificio se encuentra construida en concreto, el acceso y salida a este se realiza por medio de una única puerta metálica, esta distribuido en cuatro niveles a los cuales se accede por una escalera amplia con estructuras metálicas como barandas y sus pisos son en baldosa, en cada piso se encuentran ubicados dos extintores para la seguridad física del área según sea el caso.

En el primer nivel se encuentra un área central descubierta que incluye cinco rejillas de desagües y un tanque de agua para abastecimiento del edificio, al mismo tiempo el nivel cuenta con dos salones de ingeniería civil, una cafetería, una portería, dos baños para hombres y mujeres, un cuarto de regulación del sistema de energía del edificio y por último los contadores del agua.

El segundo nivel cuenta con dos salones de logística, un laboratorio de suelos y pavimentos, una oficina que administra los recursos físicos para estos salones.

Seguidamente en el tercer piso se ubican tres laboratorios de electrónica que se administran con una oficina de suministro y préstamo de materiales y el salón C303 que corresponde al Laboratorio de Redes de Computadores y Seguridad Informática, el cual cuenta con una puerta metálica con tres divisiones de las cuales dos permiten observar el interior fácilmente por su material en vidrio, y una cerradura que no ofrece mayor seguridad, junto a esta se encuentra una ventana que también ofrece visibilidad a su interior.

En su interior se encuentran ochos lámparas de bombillas fluorescentes que proporcionan la iluminación al salón, dos ventanas grandes que cubren su parte frontal sin dar visibilidad a su exterior estas con una malla de seguridad, las paredes son en ladrillo y algunas de ellas presentan orificios pequeños que permiten que agentes externos se filtren, al igual por inconsistencias en su construcción algunas también dejan grandes espacios entre las ventanas y la pared, con referencia a los techos su material es cielo raso. El piso del Laboratorio es de baldosa roja, según los materiales de construcción de los techos y las paredes permiten un nivel bajo de ruido con respecto a los otros niveles y salones cercanos. En la misma instancia se observa un grado de humedad alto que deteriora las instalaciones y afecta la acometida eléctrica del edificio.

El salón cuenta también con una canaleta metálica sobre la mitad de las paredes del salón, excepto la pared de frente sobre la cual se ubica un tablero acrílico blanco al igual actualmente ubica dentro 6 mesas compartidas de trabajo.

Finalmente el cuarto piso consta de cuatro salones de clase y un salón de dibujo y audiovisuales, también se observa el techo de la estructura cuyo material es teja de Zinc algunas de ellas ya algo deterioradas, facilitando la filtración de aguas lluvia.

## **3.1.2 Descripción de la estructura eléctrica**

El sistema implementado y que abastece de energía al edificio es proporcionado por la empresa CODENSA el cual cuenta con un medidor que regulan la energía del edificio y adonde llegan todas las conexiones eléctricas del mismo, estas se encuentran ubicadas en el primer piso del edificio. De igual manera cubre al salón C303 que es nuestra área de evaluación, el cual cuenta con una estructura eléctrica compuesta por:

- **-** Una canaleta distribuida alrededor del salón de manera horizontal la cual soporta seis tomas dobles de corriente no regulada, seis tomas dobles trifásicas.
- **-** Un tablero trifásico de 12 circuitos de 120/240V 10KA marca LUMINEX.
- **-** Un tablero trifásico de 24 circuitos de 120/240V 10KA marca LUMINEX.
- **-** Un interruptor de luz con una toma de corriente.
- **-** Un sensor de alarma contra incendios

#### **3.1.3 Descripción de las zonas comunes**

El edificio se beneficia de una cafetería dotada de cuatro mesas para uso de los estudiantes y docentes, baños, plazoleta de área abierta, escaleras amplias de acceso a los niveles en las cuales se observa la debida señalización que nos indica el recorrido de estas, igualmente en cada nivel se encuentran ubicados dos extintores uno al final del pasillo y otro al inicio de cada nivel. Esto indica que se cuenta con un plan de evacuación y la señalización necesaria para cualquier caso de emergencia y prevención de desastres, al igual cabe señalar que en cada salón y laboratorio existe un plano de ubicación y evacuación.

### **3.1.4 Requisitos puntos de red**

La instalación, manipulación, certificación y todo lo concerniente a los puntos de red ha de respetar la normatividad EIA/TIA 568B,569, 606 y 607 incluyendo los materiales que son necesarios para la instalación de los mismos, como (cable, rosetas, paneles, canaleta, conectores, etc).

Según el diseño que se desea proponer se tiene ocho puestos de trabajo, con servicios de voz y datos los cuales deben tener un mínimo de dos salidas o conectores de telecomunicación por cada puesto de trabajo individual, una salida a conectores de telecomunicación debe ser de voz y la otra de datos.

Los requisitos físicos de un punto de red para la salida de voz y datos son:

- **-** Tarjetas de red para desktop
- **-** Roseta de punto de red
- **-** Cable UTP categoría 5e ó 6
- **-** Conectores RJ45 Hembra
- **-** Switch uplinks de 24 puertos
- **-** Pach Cord
- **-** Pach Panel
- **-** Rack

Así mismo se tendrá en cuenta que la distancia máxima entre los puntos de red y el Rack o gabinete de comunicaciones son 90 mts, según lo establece la norma EIA/TIA 568B.

Inicialmente se contará solo con los ocho puntos de red para los puestos de trabajo ya que se tendrá un Access Point que ofrecerá acceso a Internet por medio de tecnología inalámbrica, a usuarios extras o equipos adicionales.

Para habilitar los punto de red es necesario realizar su activación en cada puesto

de trabajo por medio de su sistema operativo, en el caso del laboratorio se utilizará Windows 2000 Server.

### **3.1.5 Requisitos de crecimiento físico de la red**

La escalabilidad mide en qué grado puede un equipo, servicio o aplicación aumentar su capacidad y cubrir una mayor demanda de rendimiento, con el fin de que se cumpla este objetivo en la red frente al diseñó que se ha de proponer, se han de tener en cuenta los siguientes aspectos:

**-** En primer lugar para el crecimiento físico de la red, un aspecto importante a evaluar es el espacio asignado este desde un principio debe tener claro las miras a futuro que se pretenden y con ello se pueda readecuar mas adelante con mas componentes o la remodelación del mismo no afecte la consecución del estado actual del laboratorio.

**-** Con respecto al hardware los componentes de conexión como el switch debe permitir la extensión de puertos con la utilización de un switch escalable uplink, al mismo tiempo proporcionará una mayor velocidad.

**-** De igual manera se contará con un acces point que cubrirá una mayor área que permita la conexión inalámbrica sin necesidad de aumentar los puntos de red. Nota: La validación de cualquiera de las opciones anteriores se deja a consideración del cliente.

**-** Ahora bien con respecto al servidor este debe tener la capacidad de agregar gradualmente uno o varios sistemas de acuerdo al crecimiento de la red en su debido momento, optimizando y mejorando los recursos actuales. De esta manera se debe tener en cuenta desde pequeños grupos de trabajo hasta implementaciones de mayor amplitud.

**-** Al mismo tiempo para permitir un adecuado funcionamiento, crecimiento extenso y correcta interconexión de los diferentes nodos de la red se debe diseñar un plan de direccionamiento que cubra los protocolos de enlace y red, y cumplan con los requerimientos que en el momento se lleguen a necesitar.

## **3.1.6 Requisitos de seguridad física.**

En primer lugar cuando hablamos de seguridad física hacemos referencia a los mecanismos de prevención y protección que nos permiten proteger físicamente cualquier recurso del sistema y el entorno en que se encuentra. Así mismo es necesario contar con niveles de seguridad que cubran áreas comunes, controlen perímetros y entradas físicas e implementación de elementos de seguridad.

De acuerdo a las instalaciones evaluadas en la sede Carlos Eduardo Acosta CEA, a continuación se mencionarán los requisitos mínimos indispensables para el mejoramiento de la seguridad física actual según lo determinan las áreas de control del estándar UNE- ISO /IEC 17799.

#### **a. Entorno ó área**

- **-** Las ventanas deben tener protección externa, por medio de una malla de seguridad y película de recubrimiento oscuro que de protección y no permita la visualización interna del laboratorio.
- **-** Las paredes no deben permitir filtraciones de agentes externos que puedan contaminar el entorno.
- **-** Contar con un equipo de seguridad apropiado que controle la humedad y la temperatura la cual no debe superar los 25ºC, detectores y alarmas de calor, humos y humedad, sistemas de extinción de incendios; la revisión sobre este tipo de equipos debe ser regular de acuerdo con las instrucciones del proveedor.
- **-** Definir reglas de comportamiento para el ingreso al laboratorio como (prohibido fumar, prohibido comer en las salas etc.).
- **-** Documentar debidamente los procedimientos de emergencia y revisar esta documentación de forma regular.
- **-** El piso debe contar con un material antideslizante para prevenir accidentes del personal que interactúa con los equipos.

### **b. Hardware**

- **-** Como componente del sistema mas costoso su prevención con respecto al acceso físico al área donde se encuentra debe estar controlado a través de medios técnicos, como cámaras de vigilancia de circuito cerrado o alarmas.
- **-** Ante la prevención de desastres naturales como los terremotos es necesario no ubicar equipos en sitios altos para evitar caídas, no permitir colocar equipos

móviles sobre los equipos para evitar que se caigan sobre ellos, separar los equipos de las ventanas para evitar que caigan por ellas, u objetos lanzados del exterior los afecte, utilizar fijaciones para elementos críticos y colocar los equipos sobre plataformas de goma para que esta absorba las vibraciones.

- **-** Utilizar pararrayos para evitar daños en los equipos por tormentas eléctricas
- **-** Los componentes del sistema deben ir etiquetados con el fin de identificarlos, estos rótulos deben ser fácilmente localizables de acuerdo a su tamaño, color y contraste para el personal que realice trabajos de instalación de nuevos servicios y mantenimiento de la infraestructura de telecomunicaciones Así mismo las etiquetas deben ser resistentes a la condiciones ambientales del salón y deben tener una vida útil igual o mayor al componente que identifican.
- **-** Contar con un polo a tierra
- **-** Se debe tener un sistema que controle la sobrecarga de energía como las UPS
- **-** Ante los dispositivos y finalidades del laboratorio se debe contar con implementos que permitan la descarga de la estática del cuerpo humano como sprays antiestáticos o ionizadores y tener cuidado de no tocar los elementos metálicos y de esta forma evitar daños.
- **-** Generar copias de seguridad para brindar protección a la información y prevenir perdidas de la misma ante robos o sobrecargas de energía no soportadas.
- **-** Mantener la información confidencial del laboratorio en un lugar donde se encuentre solo al alcance del personal autorizado y no solo manejarla en medio electrónico sino también en medio físico.

#### **3.2 Requisitos lógicos**

#### **3.2.1 Tipo de información que se transmitirá por la red**

La arquitectura de la red esta prevista para soportar ocho puestos de trabajo y cuatro módulos independientes de diferentes tecnologías, que se utilizarán como un componente práctico para pruebas en el área de redes y seguridad, por ello la transmisión que se efectuará sobre esta será únicamente de voz, datos, imágenes y video.

#### **3.2.2 Velocidad y flujo de datos**

Dentro de la red que se desea diseñar en el laboratorio de la sede Carlos Eduardo Acosta la velocidad de transmisión es un factor importante con respecto al flujo de datos que se genere, es por ello que se debe garantizar que los componentes integren estos requisitos para permitir el mejor aprovechamiento de la red.

Por lo tanto los componentes que forman la red junto con la tecnología utilizada, debe permitir satisfacer una demanda inmediata de ancho de banda.

De acuerdo a la intensión que se pretende alcanzar con la red, los requisitos mínimos de velocidad y flujo de datos son:

- **-** Tecnología Fast Ethernet: La cual transmite a con cable UTP categoría 5e y 6 a velocidades de 100 Mbps Base TX.
- **-** Cable UTP: La categoría 5e ó 6 nos permite generar una velocidad de 100 Mbps, lo cual lo logra transmitiendo 25 Mbps cada par de cable.
- **-** Switch: Este componente de la red debe tener la capacidad de generar una velocidad de transmisión igual o mayor a 100 Mbps, permitiendo abastecer cada uno de los puntos de red para la operabilidad de la red.
- **-** El flujo de datos será proporcional a la utilidad y utilización que se le asigne al laboratorio.

## **3.2.3 Requisitos de seguridad lógica**

Es importante para el laboratorio contar con políticas de seguridad que protejan la información que circule en el, por ello la seguridad lógica que se implementara para el, ira de acuerdo a las prácticas que se lleven a cabo y las recomendaciones de las áreas de control del estándar UNE- ISO /IEC 17799 de acuerdo a esto se definen los siguiente parámetros:

- **-** Prohibir el acceso a los equipos de red desde el exterior, limitando la posibilidad de denegaciones de servicios o intrusiones no deseadas.
- **-** Filtrar los posibles intentos de IP spoofing que pudieran aparecer desde los proveedores.
- **-** Conectar los centros de gestión a la red de una forma transparente, en un entorno de alta disponibilidad y contemplando los requerimientos de las distintas aplicaciones.
- **-** Construir un firewall que proteja la red de ataques de intrusos o hakers externos.
- **-** Establecer los preceptos de seguridad de la AAA para el acceso a todos los equipos, estando la autenticación centralizada en el servidor.

# **4. DISEÑO DE LA RED**

#### **4.1 Diseño Físico**

En este capitulo se describe el método con el cual se va a realizar el plan de diseño del laboratorio de redes de computadores y seguridad informática de la sede CEA en el cual se van a detallar los componentes que se implementaran en el y la estructura física general del salón, así mismo la distribución de los elementos con los cuales se van a llevar a cabo las prácticas de los diferentes módulos de tecnologías, orientando lo anterior a la mejor utilización y aprovechamiento del espacio.

De acuerdo a la estructura básica de la red del laboratorio se dispondrá de los siguientes componentes:

**- Cableado Estructurado**: En el laboratorio se va a contar con diferentes tecnologías de conexión para las prácticas, por ello para el mejor funcionamiento de este, se utilizara el sistema de cableado estructurado siendo la forma mas ordenada y adecuada de interconectar varios y diferentes equipos de procesamiento de datos y de oficina entre si, además cuenta con la capacidad de integrar tanto los servicios de voz, datos y video, al mismo tiempo que otorga la gran ventaja de aceptar nuevas tecnologías, soportar múltiples ambientes de computo y ser de bajo costo.

De igual manera todas sus aplicaciones garantizan compatibilidad y calidad de acuerdo a lo establecido por los estándares ANSI/ TIA/ EIA568A, ANSI/ TIA/ EIA 569 y la ANSI/ TIA/ EIA607 con ello la tendencia del mismo es a la estandarización de los sistemas de transmisión de información al integrar diferentes medios para soportar toda clase de tráfico, controlar los procesos y sistemas de administración.

Ahora bien se dispondrá de este sistema en el espacio asignado por medio de un tendido horizontal que rodeara el salón a través de una plástica, permitiendo la interconexión del servidor central hacia las estaciones de trabajo y los diferentes módulos por medio de una topología en estrella, proporcionando así una mejor administración del sistema.

**- Cuarto de Equipos**: El cuarto de equipos es un espacio asignado para uso exclusivo de los equipos de telecomunicaciones y cómputo ofreciendo servicio a los usuarios. Esto basado en la norma ANSI/ TIA/ EIA 568A y la ANSI/ TIA/ EIA 569.

De acuerdo a lo anterior se asignará un espacio dentro del salón, mas exactamente en una esquina de este delimitado por medio de un panel que servirá como puerta y otro como complemento para encerrar el área, con su correspondiente señalización evitando que los usuarios manipulen el mismo y puedan ocasionar daños al sistema.

**- Rack**: También llamados gabinetes o soportes metálicos, es una estructura de materiales resistentes de forma cuadrada, de diferentes tipos acordes a las necesidades de los usuarios. Utilizados para colocar los accesorios de conexión para servicios de datos.

De esta manera dentro del espacio asignado se contará con un gabinete principal de administración (rack) de 60 cm. de alto por 50 cm. de ancho empotrado en una esquina del laboratorio, con puerta de vidrio con manija de seguridad, para la ubicación de los componentes (switch, patch panel, patch cord) que permitan la salida de voz y datos, y los cables de interconexión que den la facilidad de llegar a cada una de los áreas de trabajo y módulos respectivos. Se escogió este tipo de gabinete con estas características de acuerdo a la ubicación que tendrá dentro del laboratorio y la facilidad que nos brinda para la manipulación de los componentes.

**Switch:** Este es un elemento activo de la red considerado un Hub inteligente, su funcionamiento esta clasificado dentro de las capas dos de red de datos del Modelo OSI; de esta manera permite identificar y reconocer las direcciones "MAC" que generalmente son enviadas por cada puerto, así mismo cuando llega la información al switch este ya sabe cual es el puerto mas apropiado de salida.

De acuerdo a la anterior descripción los swtich que se proponen para la interconexión de los equipos de las subredes de la red Lan del laboratorio serán de 12 puertos cada uno, con característica uplink con la ventaja de permitir la escalabilidad de la red y soportar apilamiento para soportar el crecimiento de esta. Adicionalmente contarán con características propias de acuerdo a los requerimientos del laboratorio, dentro de las cuales se encuentran:

3Com® Switch 4200G 12-Port "El 3Com® Switch 4200G 12-Port ofrece un rendimiento de velocidad cuádruple— 10/100/1000 y 10-Gigabit Ethernet— con conmutación 'Gigabit hasta el escritorio' plug-and-play.

Cuenta con 4 pares de puertos Gigabit de uso dual; configurables como 1000BASE-T o SFP. 1 ranura 10-Gigabit; para transceptor XENPAK 10-Gigabit directo o Módulo 10-Gigabit (XFP) Rendimiento: Capacidad de conmutación de hasta 44,0 Gbps. Velocidad de transmisión de hasta 32,7 Mpps. Rendimiento a velocidad de cable entre puertos en configuración de malla completa Conmutación de Nivel 2: 8.196 direcciones MAC; VLANs. basadas en puerto, LACP; protocolo Spanning Tree (STP) y protocolo Rapid Spanning Tree (RSTP); snooping IGMP y filtrado multicast . Conmutación de Nivel 3: routing basado en hardware con 32 rutas estáticas. El control de acceso de red IEEE 802.1X ofrece seguridad basada en estándares, combinada con autenticación RADIUS". **[14]**

Según las especificaciones descritas anteriormente los Switch no solo harán parte del Diseño físico de la red, también complementarán las practicas del laboratorio, esto a través de la administración de las dos subredes propuestas con la finalidad de realizar pruebas de interconexión entre las mismas y así mismo entregar al estudiante con la asesoria del docente una practica en tiempo real de transmisión en la cual pueda verificar conexión y seguridad a implementar para no permitir vulnerabilidades, además con el concepto de que este elemento puede ser administrable se tiene la posibilidad de crear Vlan para incorporar practicas de conectividad y transmisión de datos dentro de una subred, para resumir este elemento según sus condiciones esta en capacidad de proporcionar un nivel de trabajo practico a la red Lan no solo en diseño sino en practicas.

**- Patch-Panel:** Es una estructura metálica con placas de circuitos que cuenta con una cantidad de puertos RJ-45 que permiten el buen manejo y estructura de los cables que interconectan los equipos de la red, este se encuentra ubicado en el gabinete de comunicaciones o rack, su mascara debe ser de color negro y en acero. Cada puerto de este debe contar con sistema de identificación por etiquetas frontal y posterior también cada puerto debe estar etiquetado en su parte posterior para que pueda trabajar con el sistema de cableado ANSI/TIA/EIA 568A y ANSI/TIA/EIA 568B, a su vez cada puerto frontal debe conectarse de la forma indicada con los Plug de los RJ-45 de los Patch Cord.

Según lo anterior se contará con un patch panel con las siguientes características:

**-** Cat 5E de 24 puertos.

- **-** Cumple con las normas EIA/TIA 568a , 568b e ISO/IEC 11801
- **-** Compatibilidad con las tecnologías de redes
- **-** Ofrece capacidades de extensión de red fáciles
- **-** Ideales para redes Ethernet/ Fast Ethernet /Gigabit Ethernet (1000 Base-T).
- **-** Compatible con cableado CAT 3, 4, 5 y 5E

**- Patch Cord**: Es el cable utilizado para conectar el Patch Panel con el equipo activo de la red (switch, hub o similares), estos cables deben ser de cobre multifilial UTP de 4 pares trenzados y con un plug RJ45 de ocho posiciones en cada extremo. Su diseño debe estar configurado pin a pin según el esquema ANSI/TIA/EIA 568A y deben cumplir con las pruebas de desarrollo de la ANSI/TIA/EIA 568B.

Este dispositivo se conectará del Patch Panel a los Switch para permitir la transmisión de los datos que viajarán por la red y que permitirán la administración de la misma a través del equipo activo, para lo anterior se utilizará cable UTP categoría 5e; de igual manera este cable se conectará desde el equipo periférico (PC, Impresora o similares) hacia la toma de red de datos ubicada en la canaleta por medio del conector RJ-45, así mismo estos deberán ir etiquetados en los extremos para su mejor ubicación.

En cuanto a la distancia que debe existir entre los patch cord y el patch panel ha de ser de 6 mts y el límite para los patch cord en la conexión del terminal ha de ser de 3 mts de acuerdo a la norma.

**- Conector RJ-45:** Estos elementos vienen diseñados bajo lineamientos que cumple con las normas finales de la ANSI/TIA/EIA 568A y 568B de acuerdo a la etiqueta de codificación de colores. Así mismo deberán exceder todos los requerimientos estándares de rendimiento de la ANSI/EIA/TIA 568B categoría 5e.

En el diseño de la red del laboratorio se utilizarán para la conexión de los cables desde la toma RJ-45 hasta los paneles de interconexión.

**- Cable UTP Cat.5e:** El cable UTP par trenzado, debe cumplir con los estándares de la EIA/TIA TSB 36 (cables) y TSB 40 (conectores), se escogió este tipo de cable ya que es uno de los mas utilizados y asequibles en el mercado, su costo es bajo y permite ser manipulado fácilmente; así mismo otro motivo de utilización es que disminuye el ruido de interferencia, como la distancia del salón no es muy grande para hacer la conexión en red no existirá problema en cuanto a la interceptabilidad de la señal.

"La categoría 5 enhance (5e) define los parámetros de transmisión hasta 100 MHz. La diferencia fundamental con la categoría 5 normal es el agregar nuevas pruebas de certificación de manera de asegurar el soporte directo de la tecnología Gigabit Ethernet. Estas nuevas pruebas son PowerSum NEXT (PSNEXT), PowerSum ELFEXT, PowerSum ACR, Return Loss, Delay y Delay Skew. Entre las principales aplicaciones de los cables de categoría 5 mejorada se encuentra: Voz, Ethernet 10Base-T, Token Ring, 100VG AnyLan, Fast Ethernet 100Base-TX, ATM 155 Mbps, ATM 622 Mbps y Gigabit Ethernet." **[15]**

Este cable cumplirá con los siguientes requisitos: categoría 5e, número de pares 4, impedancia 100 Omhs, tecnología de transmisión de 100 Mbps Fasth Ethernet, especificación 100 Base TX con una distancia máxima de 100 mts.

**- Canaleta:** La canaleta es utilizada para la distribución y soporte del cableado, así mismo permite conectar el hardware entre la salida del puesto de trabajo hacia el cuarto de equipos.

La canaleta a utilizar en el laboratorio será metálica en lámina cold rolled calibre 16 de pintura electrostática, de 10 cm de ancho por 4 cm de alto, se instalará con todos sus accesorios y acopladores que correspondan al cable UTP Cat.5e del cableado, será fijada a la pared con chazos y tornillos en todo su recorrido e interiormente tendrá sujetadores autoadhesivos con amarres plásticos para sostener los conductores cada metro.

Debido a que ya se encuentra instalada una canaleta con el cableado eléctrico no es recomendable compartir la misma para el tendido de cableado estructurado puesto que genera ruido e interferencias en la transmisión de la información, de allí la decisión de instalar una nueva canaleta en la parte inferior bordeando el área del salón, a una distancia recomendada de 50 cms como mínimo entre ambas, para que la red no se vea afectada en la velocidad de transmisión y el suministro de energía a los equipos. Esta canaleta debe tener puntos de fijación y aseguramiento cada 1 mts a la pared.

**- Will Plates:** Estas son las estructuras o tapas plásticas que se encuentran

normalmente en las paredes o canaletas y que permiten la conexión de los Pcs en la red.

Estos dispositivos son modulares y vienen sin el conector por lo tanto se les debe agregar para realizar la conexión. Depende de la necesidad donde se desee instalar se dispone de Will plates que permiten desde una hasta cuatro diferentes conexiones al mismo tiempo.

En el laboratorio y de acuerdo a su diseño se contara inicialmente con doce puntos de red dobles tanto para conexión de red ó como telefónicos esto si se hace necesario para las prácticas de el módulo de VoIP, los de red se utilizarán en los puestos de trabajo y el cuarto de computo, los dos puntos libres quedaran opcionales por si se desean conectar equipos periféricos o de computo de más, y tengan la posibilidad de estar en red según la disponibilidad del docente y la practica

**- Salida Tomacorriente Regulada:** Se instalarán tomas de corriente dobles con polo a tierra aislado color naranja. En el laboratorio se contarán con 12 salidas tomacorriente regulada que se distribuirán entre los ocho puestos de trabajo, dos al cuarto de cómputo y las restantes para libre utilización de acuerdo a la necesidad de las prácticas.

**- Equipos de cómputo:** Estos equipos se dispondrán en el laboratorio con el propósito de ser utilizados para la realización de prácticas, es por ello que en el diseño inicial se dispondrán de ocho puestos de trabajo de acuerdo al espacio asignado los cuales contarán con las siguientes características:

- Procesador Intel CORE DUO M 2.8Ghz,
- CPU horizontal
- Disco duro de 80 GB SATA
- Memoria RAM de 512 MB DDR2
- Unidad óptica QUEMADOR DVD.
- Pantalla LCD matriz activa TFT 17¨ de alta resolución
- Mouse Óptico
- Tarieta de Red Lan integrada
- Tarjeta de video
- Modem de 56 Kbps V.92
- Salida y entrada de audio
- Teclado Multimedia
- Puerto de serial integrado
- Puertos USB 2.0, puerto VGA, puerto paralelo, puerto serie
- Drive 3 1/2

A su vez la ubicación de los mismos se hará de a cuatro puestos de trabajo a cada costado del laboratorio con el fin de lograr la conectividad con la canaleta dispuesta alrededor de este.

**- Regulador:** "Los Reguladores de Voltaje, proporcionan el voltaje estable que requieren computadores y demás equipos electrónicos comerciales e industriales, corrigiendo automáticamente las variaciones de la línea de alimentación AC al tiempo que limitan los picos de voltaje, utilizando para ello un sofisticado sistema de supresores de transientes." **[16]**

Se dispondrá de un Regulador con el fin de dar soporte y prevención a los equipos de cómputo del laboratorio en caso de presentarse fallas en el sistema eléctrico, se utilizará un tipo de regulador bifasico que incorpora regulador de voltaje de amplio rango de 1 hasta 40 KVA, este elemento se ubicara en el primer piso junto a la caja general de electricidad que administra la energía del edificio (Codensa), su funcionalidad en la red se especifica en la parte eléctrica del documento.

**- Servidor:** El servidor es un equipo central el cual administra la conexión hacia los computadores o puestos de trabajo, así mismo gestiona los servicios de (web, correo y bases de datos principalmente).

En el laboratorio se contara con dos servidores los cuales contaran con las siguientes características de hardware:

- Procesador Intel CORE DUO M 2.8Ghz,
- CPU horizontal
- Disco duro de 80 GB SATA
- Memoria RAM de 1 GB DDR2
- Unidad óptica QUEMADOR DVD.
- Pantalla LCD matriz activa TFT 17¨ de alta resolución
- Mouse Óptico
- Tarjeta de Red Lan integrada
- Tarjeta de video
- Modem de 56 Kbps V.92
- Salida y entrada de audio
- Teclado Multimedia
- Puerto de serial integrado
- Puertos USB 2.0, puerto VGA, puerto paralelo, puerto serie
- Drive 3 1/2

**\* Servidor Dual Windows – Linux:** Este servidor estará en la capacidad de soportar datos, voz y parte de seguridad, esta implementación por medio de una configuración especial en un solo paquete administrable, esto con la intención de instaurar dentro de la operación del laboratorio practicas de configuración de servidores y a través de este modelo el participante con la guía docente tendrá la posibilidad de realizar pruebas de configuración manual con la aplicación de protocolos y conceptos de red.

Así mismo funcionara con sistema operativo dual es decir con plataforma Windows Server y Linux para que se pueda llevar a cabo la funcionalidad de su configuración. Al mismo tiempo de acuerdo a las prácticas que se van a llevar a cabo y la instalación de la red inalámbrica para administrar el modulo de este nivel, se contara un segundo servidor:

**\* Servidor Radius en Linux:** Radius es un protocolo utilizado para proporcionar servicios de autenticación, autorización y administración de una cuenta. El servidor RADIUS estará en plataforma Linux con la finalidad de incluirlo en las políticas de la universidad del manejo de Software libre, además en esta el servidor podrá autenticar y autorizar las peticiones del cliente RADIUS y devolver un mensaje de respuesta RADIUS. A su vez este servidor se validara a través de un punto de acceso que será el Access point incluido en el modulo inalámbrico, el cual también enviara mensajes de administración de cuentas RADIUS al servidor.

Esto permitirá que no solo de los módulos de trabajo el estudiante comprenda el manejo de las practicas del laboratorio sino también con los elementos del diseño de la red tenga la posibilidad de verificar su trabajo de una forma segura y real, Este entorno integra al docente y el alumno en un ambiente de nivel tecnológico dirigido y de investigación con el cual finalmente el participante propondrá mejoras para el mismo.

De acuerdo a lo mencionado de su manejo en Linux permitirá que se verifique su funcionamiento en tiempo real por la facilidad del sistema operativo y los conocimientos que la Universidad integra a los estudiantes en sus laboratorios generales.

Estas máquinas se ubicarán en el cuarto de equipos con el fin de permitir que su acceso y manipulación sea de uso exclusivo del administrador.

**- Estructura Modular:** De acuerdo a lo mencionado anteriormente la estructura modular con la que contará el laboratorio se detalla de la siguiente manera:

• **Puestos de Trabajo**: Se acondicionarán para los ocho puestos de trabajo dos estructuras rectangulares con divisiones de 70 cms de ancho por 70 cms de alto y 50 cm. de largo, cada una de ellas será de 2.80 mts de ancho para la ubicación de cuatro equipos ubicadas una delante de la otra en la parte lateral derecha del salón, adicional tendrán base para teclado, dos paneles laterales en cada extremo y un panel frontal.

Adicional se dispondrá una estructura en granito de 1.20 cms de ancho por 1 mt de largo y 1 mt de alto, este para ser utilizado en prácticas sin contar con equipos y a su vez llevara dos divisiones de madera en forma de gabinete en su parte inferior, estas para almacenar los componentes del laboratorio tanto los equipos donados como los adquiridos por la Universidad, estas divisiones vendrán con su respectiva seguridad también supervisada por el administrador de los laboratorios.

Por último los ocho puestos de trabajo irán acompañados por sus respectivas sillas fijas, adicional se tendrán 15 sillas plásticas sin espaldar para ser utilizadas por los estudiantes de forma libre en la ubicación de sus prácticas y puedan ser de fácil manejo en el momento de ser guardadas.

• **Cuarto de Equipos:** se fijará una estructura modular en la esquina lateral izquierda del salón que conforme un cuarto, diseñada con dos paneles, uno de ellos hará las veces de puerta que tendrá una cerradura que proporcione seguridad y el otro panel se adaptará para cerrar el cubículo.

Allí se encontrará el servidor que administrará voz y datos, de igual manera junto a este se ubicará la maquina configurada como servidor la cual administrará las políticas de seguridad del laboratorio, ambas se ubicarán en una estructura  $\overline{1}$ modular de 1.30 mt $^2$  por 2 mt de alto, con base para teclado y su respectiva silla.

- **Seguridad Física General:** En este espacio se describen los elementos correspondientes a la seguridad física que se proponen para generar el soporte necesario al laboratorio y permitir que este se optimice en cada momento de mejor manera:

- **Malla protectora:** Esta malla será en material de acero la cual será delgada a la medida de las ventanas que permiten la visibilidad externa y se hacen con el fin de evitar hurtos o accidentes desde el exterior, además el material debe permitir que no sea de fácil destrucción o de fácil desmontaje de las ventanas por ello se propone en acero que de buena calidad y cumple con los requisitos que se necesitan.
- **Película Protectora:** A su vez para recubrir la superficie de las ventanas y no permitir la visibilidad del laboratorio y sus componentes se adaptara un película protectora oscura que este a la medida de las mismas y que se adhiera a ellas para dar apariencia de vidrios polarizados.
- **Mejoras en las paredes:** Como se menciono anteriormente las paredes poseen orificios que permiten filtraciones de agentes externos que pueden afectar el correcto funcionamiento de los equipos; para ello se contara con personal del área de la construcción que nos readecue estos espacios con el fin de garantizar la salubridad del salón.
- **Tapete Ionizado**
- **Cerradura de Seguridad:** Se adaptará para brindar seguridad al ingreso y salida del laboratorio. Estas llaves serán manipuladas únicamente por el administrador de los laboratorios al igual que el acceso al cuarto de equipos.
- **Rótulos**: Adicional para tener un mayor control y una mejor identificación de los equipos se colocarán marquillas ó rotulos con numeración en los extremos de cada cable UTP o en los patch cord, esto con el fin de poderlos identificar en el rack y en la salida de los patch panel y a la llegada de los Switches.

# **- Pruebas de Cableado**

Para comprobar que el montaje y tendido del cableado se encuentra en perfecto funcionamiento para las condiciones del laboratorio y las necesidades del mismo se deben contar con los valores límite para las pruebas de certificación en categoría 5e. "Atenuación 24.0 dB NEXT 30.1 dB PSNEXT 27.1 dB ACR 6.1 dB

PSACR 3.1 dB ELFEXT 17.4 dB PSELFEXT 14.4 dB Return Loss 10.0 dB Delay 548 n.s. Delay Skew 50 n.s." **[17]**

De igual manera los siguientes aspectos se deben tener en cuenta para corroborar su buen funcionamiento:

- **-** Conectividad punto a punto
- **-** Longitud del cable

## **- Red Eléctrica**

Para dar cumplimiento al diseño final de la red del laboratorio es necesario contar con una estructura eléctrica que cumpla con los requisitos necesarios para las conexiones de equipos del área asignada.

Siendo así, según la estructura eléctrica que actualmente tiene el salón y el edificio se cuenta solamente para el área en mención con la corriente no regulada, distribuida por medio de una canaleta metálica color oscuro que bordea el salón, por ello se propone la instalación de corriente eléctrica regulada y el sistema de polo a tierra

Para ello la instalación debe contar con lo siguiente:

**1. Sistema de Polo a tierra:** El propósito de instalar un polo a tierra para el Laboratorio, se debe a los constantes altibajos del fluido eléctrico a que están expuestos los equipos de cómputo y a los cuales se les debe ofrecer la protección necesaria para su adecuado funcionamiento, puesto que este sistema es el encargado de prevenir y soportar descargas eléctricas fuertes canalizándolos por medio de su sistema a tierra transmitido a través de su cable de cobre.

El sistema de polo a tierra a implementar en la Sede Carlos Eduardo Acosta se adecuara en el piso de la edificación por medio de tres varilla instalada en la a una profundidad de 2 metros y con una separación de 3 metros entre si, las barras de tierra deben estar por lo menos a 1.5 metros de cualquier otro polo a tierra, alambre o tubo subterráneo.

Siendo así el polo a tierra se instalará desde el primero piso como un camino para evacuar corriente indeseable cumpliendo así su función pero quedando expuesto al inconveniente de que por medio de la misma conexión a tierra puede llegar corriente inversa a la que se desea, por ello para evitar esta situación el polo a tierra se conectará al regulador de energía pasando por el totalizador hasta llegar al tablero eléctrico ubicado en el salón 303, proporcionando de esta forma la instalación electriza regulada independiente para el laboratorio y su funcionamiento.

2. **Regulador:** Este elemento permitirá que la corriente no regulada que suministra el Proveedor De Energía Codensa, se regule de manera que pueda suministrar esta energía para la conexión de los equipos de cómputo. Su capacidad será de 10 Kva.

Con la finalidad de dar paso a su función este componente se ubicará a lado del tablero de corriente general del edificio en el primer piso, con esto se obtiene que la corriente desde el comienzo sea regulada con polo a tierra.

3. **Totalizador:** Elemento transitorio que se ubica entre el regulador y el tablero de energía regulada, para distribuir la sumatoria de la corriente transmitida hacia este último.

Este elemento se ubicara dentro de la estructura de la red eléctrica después del regulador para dar paso a su distribución sobre el tablero eléctrico.

**4. Tablero eléctrico**: Se contará con un tablero de 3 fases con capacidad de 6 circuitos los cuales se distribuirán para uso del laboratorio de la siguiente manera:

- **Circuito 1:** Se encargará de administrar la energía de la subred A, la cual comprende 4 puestos de trabajo.
- **Circuito 2:** Se encargará de administrar la energía de la subred B, la cual comprende 4 puestos de trabajo.
- **Circuito 3:** Se encargará de administrar la energía del cuarto de equipos la cual comprende los servidores (Dual y Radius).
- **Circuito 4:** Se encargará de administrar la energía del Mesón de practicas.

## **4.1.1 Módulo cableado**

La presencia de este módulo en el laboratorio va a permitir establecer y estructurar prácticas que comprendan a este tipo de elementos del cableado, adicionalmente la organización del mismo se hará de acuerdo a los elementos que actualmente la

Universidad por medio de la facultad ha adquirido y de igual forma estos se complementaran con los componente que se donaron a la Universidad, estos últimos presentan algunas falencias pero con base en ellas se podrán indicar y constituir de mejor forma la aplicabilidad del módulo.

Se aclara que la estructura física del mismo que corresponde a los materiales se guardará en el gabinete de los elementos mencionados en el diseño general esto para permitir que el profesor encargado tenga la facilidad de disponer de los mismos y en el mesón pueda dar la explicación del laboratorio y allí se puedan realizar las conexiones físicas que requieren el trabajo de los estudiantes y en los puestos de trabajo si es necesario realicen las pruebas correspondientes que complementen la práctica, siendo así se describen a continuación los componentes del módulo y funcionalidad de los mismos para la realización de las diferentes prácticas:

Como se menciono la Universidad adquirió un serie de elementos nuevos que se encuentran almacenados en la facultad de ingeniería, con el fin de que estos sean utilizados en el laboratorio de el programa de redes de computadores y seguridad informática para las prácticas relacionadas a cada temática en este caso cableado y estos son:

- **Tres Ponchadoras RJ-11 / RJ-45 Crimp Tool**: La función de este elemento es ponchar el conector RJ11 ó RJ45 con el cable correspondiente.
- **Dos Probadores de Cables con generador de tono TRENDNET (Network Cable Tester) con maleta:** "Permite comprobar con exactitud la configuración de pin de varios cables de comunicación de voz y datos, incluye una unidad maestra que transmite señales de prueba a su terminal remota para la verificación del cable, así mismo identifica y resuelve las fallas de los cables para asegurar una correcta estructura del pin y del cableado".**[18]**
- **Una Maleta Rimax con**:
- o 1 pinzas
- o 2 cortafríos
- o 1 alicate
- o 1 bisturí
- o 1 Destornillador de pala y 1 de estrella

Para dar complemento a los elementos anteriores la facultad por intermedio de un convenio obtuvo una donación de elementos de red con el fin de suplir de mejor forma las prácticas del laboratorio, por ello dentro del diseño después de la realización del inventario de ellos y las pruebas correspondientes se describen los elementos que soportan prácticas y se relacionan en cada módulo, en este caso se enuncian con los cuales se puede trabajar en cableado:

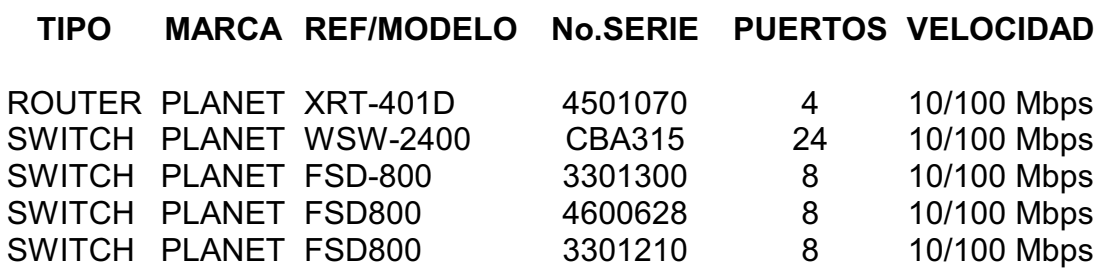

 **Autor: Rocio Segura - Julián García**

Observaciones: El funcionamiento de los elementos anteriores se verificó, concluyendo que sus puertos funcionan pero cuando hay mínimo de tráfico.

Siendo así con los componente de este módulo se da la posibilidad de soportar prácticas de conexión de cableado, comprendiendo desde la preparación del cable y su ponchado hasta la posibilidad de verificar su funcionamiento y transmisión en una red de datos Lan por medio de los dispositivos que permiten este tipo de transmisión y con esto dar una visión mas clara y acorde a la redes de computadores a los participantes del laboratorio, esto se controla bajo las normas internacionales indicadas para cableado en el presente documento.

Referente al tópico de seguridad informática del programa en este módulo por medio de las prácticas se permitirá identificar las falencias que se pueden presentar en las conexiones de cableado estructurado y con base en esta observación experimental dar paso a la propuesta de alternativas que minimicen los riesgos de las mismas y a su vez retroalimentar la operación del laboratorio para que cada vez las prácticas se puedan llevar a cabo de forma mas óptima.

#### **4.1.2 Módulo Inalámbrico**

Dentro de la estructura del laboratorio se involucra este segundo módulo que establece las conexiones de tipo inalámbrico de gran importancia y auge en estos momentos en las redes a nivel mundial, pero aun siendo esto así muy poco se conoce acerca del funcionamiento de las mismas, por ello con la implementación de este se da paso a prácticas que ofrecen la posibilidad al alumno de interactuar con los componentes y su tecnología para complementar su conocimiento teórico; la infraestructura de este módulo se almacenará de igual forma que el módulo anterior en el gabinete de almacenamiento de equipos debajo del mesón de trabajo.

Con lo anterior se permitirá al docente de acuerdo a las prácticas de índole inalámbrica que pueda disponer de los elementos y a su vez del traslado de estos dentro del salón para la cobertura necesaria y dar respuesta a los requerimientos de los trabajos a establecer en estas clases experimentales, de igual forma se contará con elementos que la Universidad a través de la facultad adquirió en complemento con los obtenidos en donación, a continuación se enuncian con sus características y aplicabilidad al laboratorio:

#### **Kit de Inalámbrico:** Compuesto por:

**(2) Wireless Acces Point 54 Mbps LAN Marca PLANET:** Dentro de las características que tiene se encuentran las siguientes:

- Acces point marca PLANET Ref.WAP -4033
- Soporta los estándares WiFi: IEEE 802.11b y IEEE 802.11g
- Alta tarifa de datos hasta 54Mbps, retraso de tarifa Automático
- Integra redes LAN de Ethernet e inalámbricas

- Proporciona WPA-PSK, 64/128-bit WEP cifrado y Filtro MAC para proteger las transmisiones inalámbricas de datos.

- Soporta DHCP cliente para asignación automática de direcciones IP

- Soporta 63 clientes para la conexión de red. (Para el mejor funcionamiento, el número de clientes sugerido máximo de un WAP-4030 es 25)

- Interfase LAN, 1 puerto RJ-45 UTP
- Banda de Frecuencia 2.400~2.4835GHz

#### **(2) Tarjetas LAN PCI para desktop marca PLANET Ref. WL-8315:**

- Soportadas bajo el estándar IEEE 802.11b/g 2.4 ghz
- Soporta WMM ( Wi-fi Multi- Media)
- Soporta 64/128 Bit WEP cifrado y WPA/ WPA 2
- Soporta sistemas operativo Windows 98 SE/ ME/ 2000/ XP / Server 2003

En referencia con las practicas de este modulo se cuenta con la instalación del Servidor Radius para dar paso por medio del Acces Point a la autenticación de los equipos de los puestos de trabajo contra Idop en donde el equipo cliente que se autentica contra la maquina se valida por cuatro medios diferentes dando paso a

la asignación de una IP dinámica y colocando en red con esta estructura, por ello se da la implementación de una red de esta índole en el laboratorio y el estudiante identifique las diferencias entre los métodos de acceso y las tecnologías de conexión, además para dar un mayor complemento a este nivel de practicas los puestos de trabajo estarán a la disposición de que se les instalen Software libre que permitan desarrollar de mejor forma el laboratorio, siendo así el componente de redes de computadores entrega temáticas actuales para dar paso a un modulo practico y a la vanguardia de la actualidad en el campo.

 Con respecto al ítem de la seguridad informática en este tipo de conexiones es de gran importancia contar con políticas de seguridad que proporcionen confidencialidad.,Integridad y disponibilidad a la información es así que aparte de las implementaciones que el laboratorio tendrá en su diseño lógico y seguro el participante del laboratorio va a tener la posibilidad de que por medio de los componentes y su conexión pueda detectar las vulnerabilidades que contiene una red y así plantear alternativas que permitan dar solución a las misma basado en los conceptos del tema de la seguridad y a su vez tendrá la facilidad de verificarlos en el mismo laboratorio obteniendo resultados de su experiencia investigativa.

Así mismo de acuerdo al complemento que los elementos adquiridos en donación por la universidad desean entregar a cada modulo del laboratorio, después de realizadas las pruebas pertinentes ninguno de ellos se encuentra en la capacidad de soportar prácticas y dar entereza al laboratorio de acuerdo a lo que ya se tiene mencionado anteriormente.

## **4.1.3 Módulo VoIP**

La tecnología VoIp ha adquirido en los últimos tiempos un gran auge debido a las ventajas que esta ofrece con respecto a la posibilidad de integrar por un solo canal voz y datos, adicional la ventaja de obtener mejoras en la transmisión, visualizándose como una alternativa de ahorro para los usuarios finales de acuerdo a la unión que se ha obtenido con la telefonía apoyada en este tipo de tecnología.

Contrariamente a que este negocio se visionaba como algo prometedor, el mercado no tenía muchas expectativas ni apostaba sobre el, solo hasta cuando las ventajas de este comenzaron a verse reflejadas en compañías de gran prestigio que demostraron que era la solución ideal, fue entonces cuando la apertura tecnológica se dio cuenta del potencial que sobre esta solución se podría tejer y así se ha venido convirtiendo en una alternativa de calidad y soporte ante

las necesidades del mundo moderno y especializado en el tema de las comunicaciones.

Por lo anterior se pretende destacar la importancia de esta tecnología proponiendo la implementación de un modulo experimental que tenga la capacidad de ofrecer a los asistentes por medio de los elementos con los que cuenta la Universidad, la integración de servicios de voz y datos, bajo los estándares establecidos para VoIP.

La ejecución del modulo se llevará a cabo por medio de emulación de VoIP a través de la plataforma Linux con la utilización para dar completo de Asterisk, el cual es un sistema que da paso a la VozIp este es muy completo y extenso por ello el apoyo que va a entregar sobre los dispositivos va hacer general comprendiendo los conocimientos de conexión y transmisión básicos, así mismo con los elementos que se cuentan se tendrá la posibilidad de analizar y comprender las distancias que se miden entre las transmisiones realizadas a través de ondas, esto por medio de pruebas de interconexión; obteniendo como resultado de lo anterior la comprensión y manejo por parte del estudiante del funcionamiento de la tecnología VoIP en un ambiente de red de área local como la del laboratorio.

Siendo así las prácticas de VoIP se podrán llevar a cabo sin tener la necesidad de una derivación ó línea telefónica puesto que el servidor y los teléfonos *Planet DECT Phone Set (for VIP-320,SKD-200,VIP-462DG),*brindarán la posibilidad de escuchar las ondas senoidales transmitidas originadas en cada transmisión, y además con la ayuda del servidor de voz junto con Asterisk se puede llegar a tener una practica que comprenda una llamada dentro del ambiente del área local utilizando los teléfonos en cada Pc.

La utilización de los elementos de este modulo se almacenaran en el gabinete dispuesto para ello dentro del diseño del laboratorio proporcionando la facilidad de manipulación e instalación al docente y a su vez en el mesón disponible para explicaciones de este tipo, permitiendo la visibilidad necesaria a los participantes para interactuar con ellos, de igual forma trabajando también en los puestos de trabajo con el fin de hacer las conexiones necesarias soportados en la plataforma LINUX y Asterisk la cual nos permitirá su libre utilización para el manejo de este modulo. A continuación se describen los elementos con los que la universidad cuenta especificando las características de los mismos para el aprovechamiento en prácticas:

# **- Planet VIP-400FO (4-Port SOHO VoIP Gateway (4\* FXO))**

El Gateway telefónico de 4 puertos VIP-400 para VoIP, por medio de la tecnología de compresión y codificación de voz CODEC permite el transporte de voz vía Internet, ofreciendo un gran ahorro en la reducción de costos de llamadas a larga distancia.

El VIP-400, cuenta con dos interfaces FXS y dos FXO, ofrece la combinación de dos líneas directas para teléfono/fax, y dos canales para conectar el sistema de centralita PBX o bucle local PSTN.

"La compatibilidad H.323 ayuda al VIP-gateway a cooperar con cualquier aplicación popular que cumpla el estándar H.323 como Windows NetMeetings, WebPhone, etc. También las normas ITU G.711/G.723, G.729 permiten la compatibilidad con los sistemas de telefonía por Internet más extendidos como Cisco, RADVision, etc.

Su configuración y mantenimiento se puede realizar de forma sencilla mediante WEB o por puerto de Consola." **[19]**

## **APLICACIONES:**

- **-** Llamadas desde la central a sucursales vía Internet: Al conectarse el teléfono al gateway VIP-400 las llamadas que se generen a otra central o a otro gateway H.323 se realizarán directamente vía Internet.
- **-** Llamadas internas, externas desde la central a sucursal, o desde múltiples puntos vía Internet: Se podrán conectar desde 2 hasta 8 extensiones telefónicas al gateway VIP-400, pudiendo cada una de estas realizar llamadas por Internet.

# **ESPECIFICACIONES TÉCNICAS**

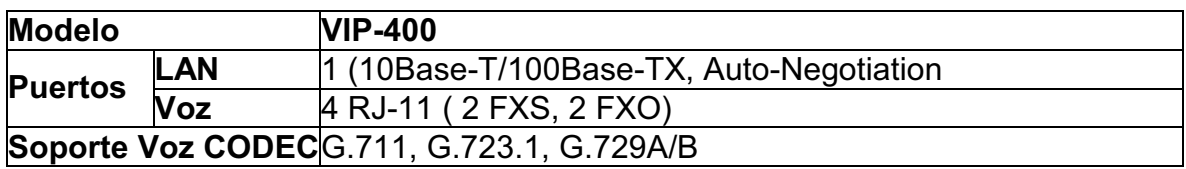

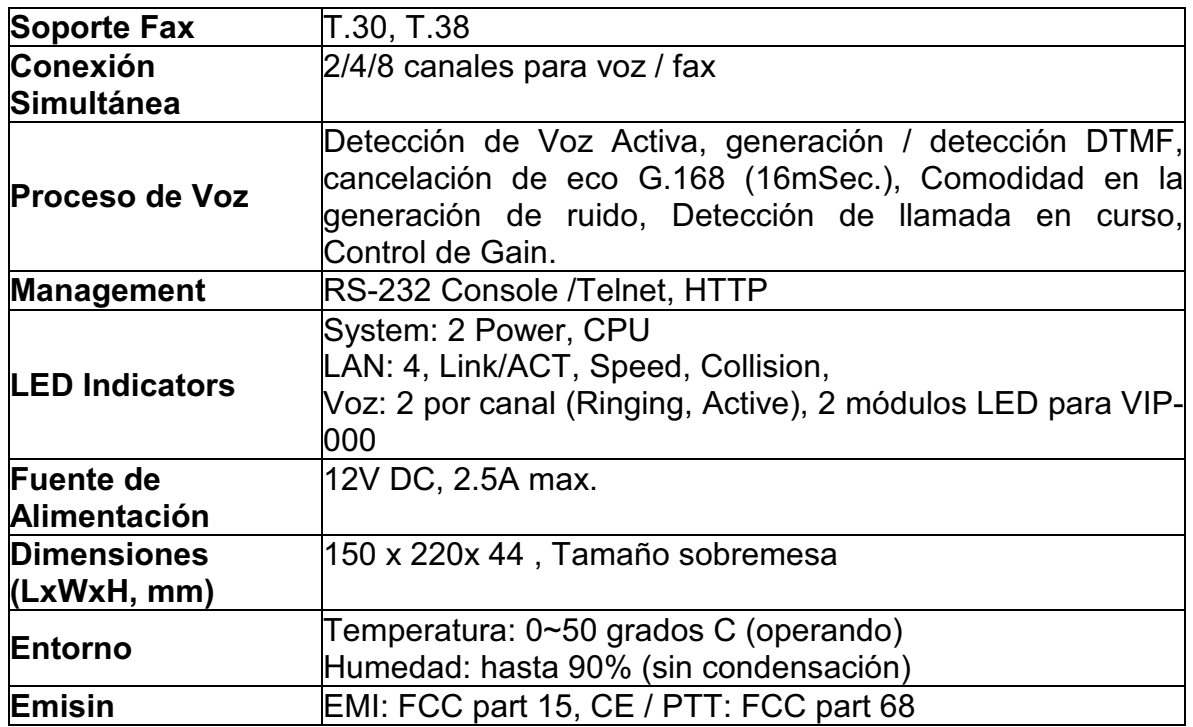

**Autor. Planet** 

## **- Planet VIP-450FS (4-Port VoIP Gateway 4\* FXS – SIP)**

"Los puertos FXS y FXO que se encuentran presentes en los Gateways VIP-450FS y VIP-400FO, son los puertos usados por las líneas telefónicas analógicas. **FXS:** La interfaz de abonado externo es el puerto que efectivamente envía la línea analógica al abonado.

**FXO:** Interfaz de central externa es el puerto que recibe la línea analógica. Es decir es el enchufe del teléfono, aparato de fax o central telefónica analógica. Envía una indicación de colgado/descolgado (cierre de bucle). Como el puerto FXO está adjunto a un dispositivo, tal como un fax o teléfono, el dispositivo a menudo se denomina "dispositivo FXO".

**FXO y FXS:** Son siempre pares, es decir similar a un enchufe macho/hembra.

Sin una centralita, el teléfono se conecta directamente al puerto al puerto FXS que brinda la empresa telefónica". **[20]**

## **ESPECIFICACIONES TECNICAS**

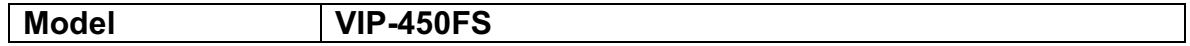

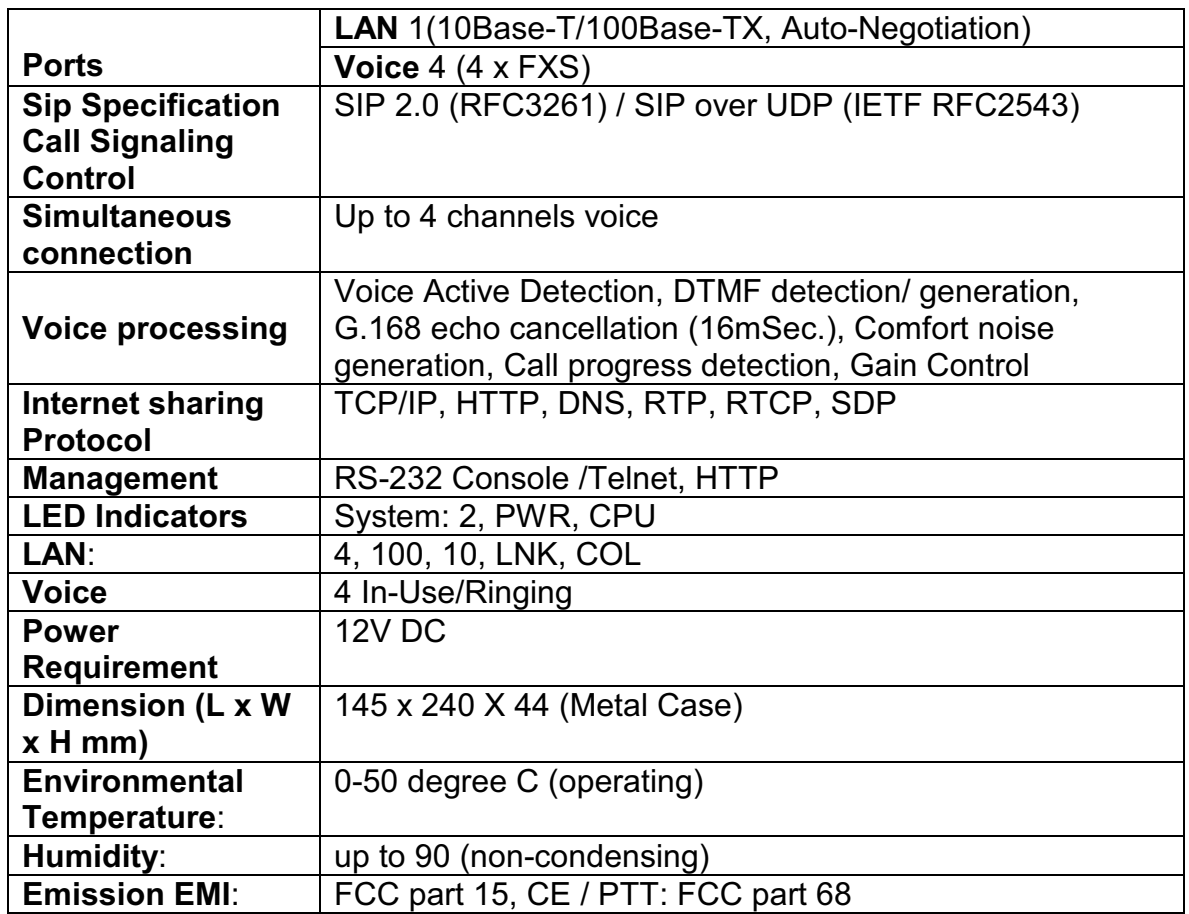

**Autor. Planet** 

## **- Planet DECT Phone Set (for VIP-320,SKD-200,VIP-462DG)**

## **- Planet VIP-462DG (802.11g WiFi DECT/VoIP Router (SIP))**

El Router VIP-462DG marca PLANET, especial para tecnología de VoIP, ofrece una alta calidad en comunicaciones por voz, capacidad para compartir Internet cableado y sin cables, telefonía inalámbrica bajo la interface DECT, contando con una interfaz RJ-11 para PSTN Public Switched Telephone Network (Red telefónica Pública Conmutada), para la ejecución de llamadas PSTN, con el fin de brindar mayor flexibilidad al usuario.

De igual manera el Router VIP-462DG se caracteriza por realizar llamadas vía SIP proxy (Session Initiation Protocol) el cual hace las veces de un servidor intermedio, adicional compartimiento de IP, QoS (Qualitiy of Service) Calidad de Servicio, y un mecanismo SPI (Inspección del Estado del Paquete) firewall.

# **CARACTERÍSTICAS**

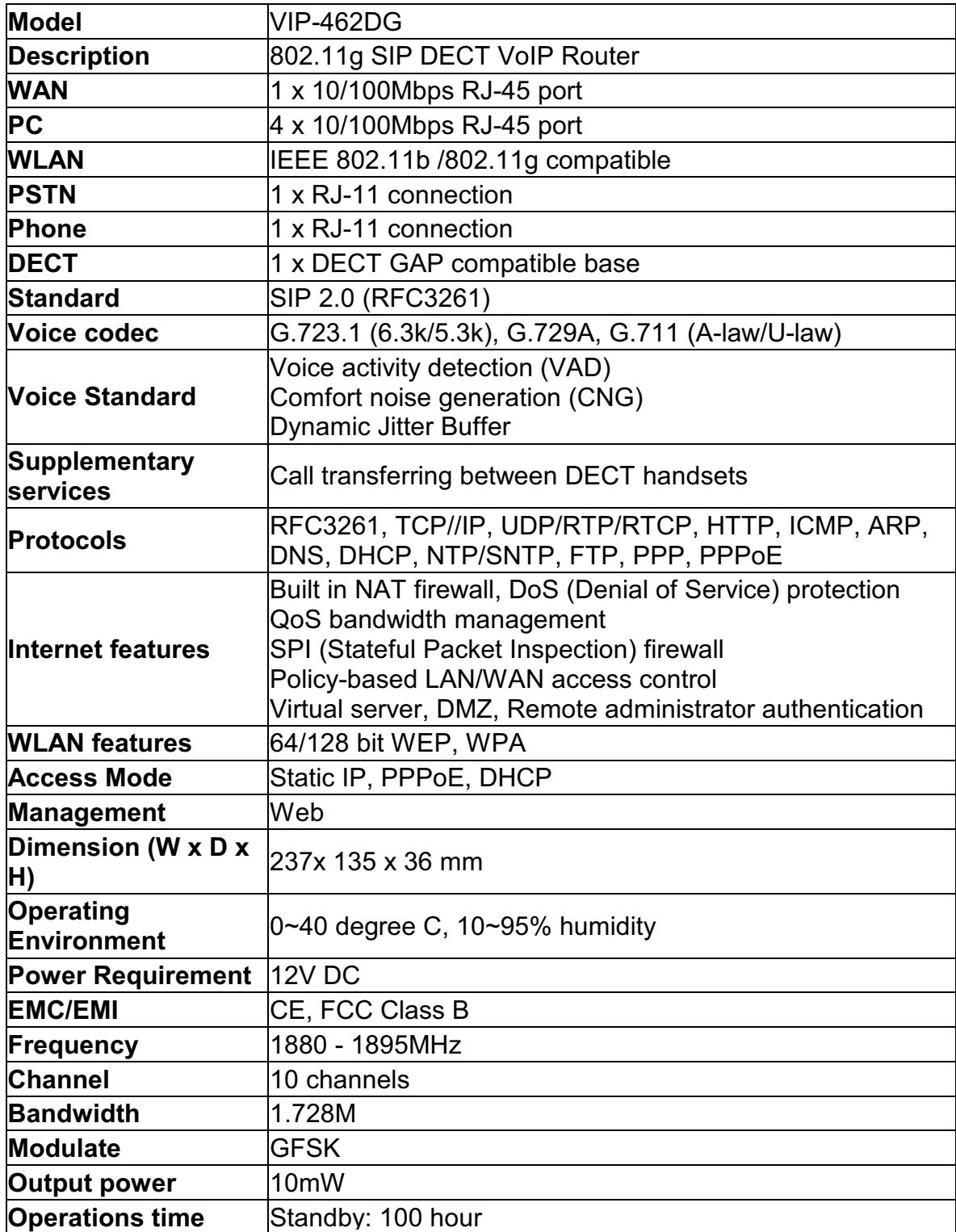

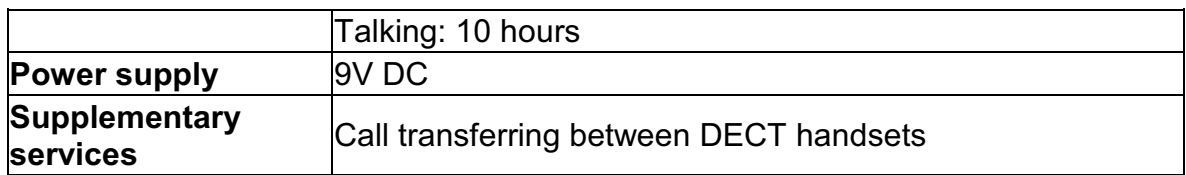

#### **Autor. Planet**

Respecto a la seguridad informática la tecnología VoIP pretende a través de su estándar y protocolos proporcionar la confiabilidad al usuario final de que a través de una solución de este tipo podrá permanecer en su sistema funcionando perfectamente y que la red de este no se encuentre disponible a vulnerabilidades externas, es por ello que la consecución de alternativas de índole de protección y administración de la información, es de vital importancia en esta clase de implementaciones con esta tecnología, por ello el participante del laboratorio estará en la capacidad de que por medio del apoyo de la plataforma LINUX os Software de libre aplicación contar con las herramientas necesarias que le permiten generar políticas de seguridad necesarias para la evaluación y salvaguardia de los datos y voz.

Se aclara también que en este modulo no se cuenta con elementos donados a la universidad ya que después de las respectivas pruebas de verificación se concluye que estos no están en las condiciones optimas para soportar este tipo de tecnología de acuerdo a las practicas que se quieren llevar a cabo.

## **4.1.4 Módulo Fibra Óptica**

La Fibra óptica como conductor, es el finalmente el último medio de transmisión que se integra en la consecución de los módulos del laboratorio; en esta ocasión se empleará la Fibra Light para la utilización e interacción de los participantes con talleres de ponchado.

La utilización de este tipo de elemento se debe al auge que ha tenido en el área de las redes y telecomunicaciones, convirtiéndose así en una alternativa que brinda mayor velocidad de transmisión, confiabilidad y seguridad en su medio físico, siendo así unas de las soluciones mas efectivas para empresas y usuarios finales. Es por ello que el grado de importancia de este ultimo modulo en el diseño del laboratorio permitirá a los participantes complementar sus conocimientos en el tema de los dispositivos de transmisión realizando las prácticas concernientes a este.

En referencia al modulo, como se especifico anteriormente será de Fibra Light con el propósito de enfocar su consecución a la implementación de talleres de ponchado, en los cuales el estudiante tendrá la posibilidad de interactuar con los elementos de forma real y a su vez esté en la capacidad de realizar la practica de acuerdo a las instrucciones dirigidas por el docente.

 A su vez se propone la utilización de un modulo fundamentado mas en Sofware que en Hardware donde los puestos de trabajo estén a la disposición de instalar Software libres de ponchado virtual sobre los cuales se recrea un escenario y las posibles implementación sobre el mismo y el participante finalmente elige los mas indicado de acuerdo a sus conocimientos y las practicas que ha realizado junto con la asesoria docente. Así mismo los elementos que integran este modulo se almacenarán en el gabinete de elementos propuesto en el diseño general, con el fin de facilitar la utilización y manipulación del mismo por parte del docente y a su vez de los participantes de los laboratorios, ya que con la implementación del mesón se da la facilidad de operar sobre los materiales para poder llevar a cabo los ejercicios de ponchado.

Finalmente se aclara que los elementos que se mencionan a continuación sobre los cuales se ejecutará él modulo son los que Facultad adquirió y tiene dispuestos para ello, puesto que dentro de los componentes que se encuentran en donación no se puede obtener complemento ya que sus elementos no están en la capacidad de soportar este tipo de prácticas debido a las falencias que se presentan, siendo así los componentes son:

**- Kit Fibra Light:** Este se halla dispuesto en un maletín negro de plástico de forma rectangular dentro del cual se encuentran elementos que dan la posibilidad de llevar a cabo los talleres de ponchado de dos formas:

**Light Crimp**: En este se genera un ponchado de Fibra Óptica por medio de una ponchadora la cual verifica que la unión del cable y el conector se encuentren acordes a las normas establecidas, brindando la posibilidad de que este tipo de práctica se pueda realizar en repetidas ocasiones puesto que es de fácil desmonte.

Los elementos con los que se cuenta para dar cumplimiento a estos talleres son:

- 1 Ponchadora
- 1 Pinzas
- 1 Tijeras

**Epoxico:** Este tipo de ponchado se realiza contrario al anterior ya que por medio de un pegante se realiza el ponchado del cable con el conector, quedando este adherido sin posibilidad de ser reutilizado para una nueva práctica. Este se tendrá como una alternativa ya que lo ideal es que las práctica se realicen con el primer método que es el mas adecuado. Para dar consecución a este tipo de ponchado se cuenta con los siguientes elementos:

2 Jeringas Pegante 1 Esfera de Fibra Óptica 6 Sobres de solución de Duo Clean for all Computer 1 Tijeras

Adicional a esto también se tiene un telescopio para dar posibilidad de explorar en la consecución de otros temas de la conexión de Fibra óptica.

Como se puede apreciar este modulo orienta al participante a la practica de Fibra Óptica por medios de talleres de ponchado en los cuales no solo tendrá la posibilidad de interactuar con los elementos y los diferentes tipos de ponchado sino a la vez tendrá la opción de comprender el debido funcionamiento de las conexiones de este tipo, y la gran importancia que entrega a las redes de computadores junto con las ventajas que se pueden ofrecer con soluciones de este nivel en empresas o simplemente en usuarios finales, va a tener la capacidad de obtener mayor claridad acerca de la consecución de las instalaciones con este modulo y va a poder comprobar su funcionamiento a un ambiente real de una Red Lan como la del Laboratorio.

En cuanto al tema de la seguridad informática que comprende este modulo también es de apreciarse que para que las conexiones y ponchados se lleven a cabo en perfectas condiciones el cable de FO debe contener unas medidas de seguridad física y lógica que den la posibilidad de asegurar a los usuarios finales el buen manejo de la información, cumpliendo con los preceptos de la AAA para los datos transmitidos. Y para que esto pueda tener la finalidad que realmente se necesita en al área de la seguridad se deben implementar los lineamientos que garanticen el cumplimiento de las ventajas que esta tecnología proporciona, es por ello que desde estos talleres de ponchado el participante va a tener la posibilidad de verificar las falencias que se pueden presentar en la ejecución del laboratorio y en complemento con sus conocimientos estar en la capacidad de proponer las medidas que proporcionen el nivel de confidencialidad, administración y disponibilidad de la información, a su vez retroalimentar el funcionamiento del modulo dentro del entorno del laboratorio para optimizar tanto los recursos como su funcionamiento.

Finalmente se relaciona que en cuanto a los elementos donados a la universidad no se cuenta con componentes en la capacidad técnica de soportar o complementar el modulo ni en su parte física ni en la parte de Sotfware.

#### **4.1.5 Propuesta Elementos faltantes**

De acuerdo a las condiciones actuales con las que cuenta el laboratorio planteadas en el levantamiento de requisitos y llevadas a cabo en el mayor grado de optimización en la propuesta de diseño planteada, se denota la necesidad de implementar componentes adicionales que permitan un mejor funcionamiento de las prácticas y así mismo se obtengan mejores resultados en la consecución final del laboratorio con respecto al planteamiento del problema.

Ahora bien contando con los elementos que la Universidad actualmente tiene, los cuales se acondicionaron de la mejor manera en la consecución de la red, puestos de trabajo y módulos del laboratorio. Se observa así que es necesario complementar las condiciones actuales de este, con elementos que reúnan características que permitan optimizar el desarrollo y uso del laboratorio.

De esta manera se relacionan a continuación la propuesta de elementos faltantes de acuerdo al diseño:

#### **Cableado Estructurado:**

**- Generador de Tonos**: Este dispositivo se utiliza para identificar problemas en el cable, cuenta con la capacidad de generar varios tonos de señal, generalmente viene con dos teclas de test y un cable modular de 4 conductores. Su utilidad es de gran ayuda pues encuentra roturas en el cable, fallos de conexión y de líneas de polaridad tanto en redes de datos como de telefonía y detecta las diferentes frecuencias de audio por los cuales se pueden identificar a los cables.

Este elemento para el modulo de cableado se plantea con el propósito de generar practicas que conlleven a los participantes a identificar los fallos en el tendido de cableado y tener la posibilidad de tomar las medidas necesarias para la corrección de estos errores, adicionalmente este dispositivo se podrá utilizar para la verificación de la red del laboratorio.

**- Ponchadora de Impacto**: Este elemento es una herramienta punzadora que inserta y corta las terminaciones de cables telefónicos y de datos.

La utilización de este dispositivo se efectuara principalmente en los cables que van a conectar al Patch Panel por su terminación y el nivel de aseguramiento que necesitan con ello se dará al participante la idea de obtener un conocimiento mas claro acerca de los diferentes alternativas de cableado y ponchado.

**- Sopladora:** Es una aspiradora diseñada especialmente para la limpieza de dispositivos electrónicos especialmente PC.

La propuesta de este elemento tiene la finalidad de orientar a los estudiantes en su utilización y manejo, para que puedan obtener practicas de mantenimiento y limpieza de los equipos, además para que aprendan a destaparlos y reorganizar el Hardware correctamente, así mismo otorgaran la posibilidad al laboratorio de mantenerse en limpieza constante.

## **Fibra Óptica:**

**- Repetidora**: Dispositivo que verifica que el cable de FO se encuentre ponchado correctamente.

**- Certificadora:** Dispositivo generador de tonos para identificación de cables y monitoreo de ruido impulsivo con capacidad de medio atenuación en Fibra Óptica.

Se propone la adquisición de este elemento con el fin de dar la evaluación pertinente a los talleres de cableado y certificar la utilización correcta del modulo.

Observación: Los elementos relacionados son aquellos los cuales se no se cuentan en los módulos, los concernientes a la red en general no se enuncian en este punto por lo que ya fueron expuestos en el planteamiento del diseño físico y parte eléctrica.

Anotacion: Con referencia a los elementos donados a la universidad después de realizada la verificación e inventario de cada uno de ellos, se tiene que el 90% de ellos están en condiciones no optimas de manejo y tan solo un 10% funcionan con requerimientos específicos mas no en un nivel optimo, siendo así el porcentaje que puede soportar pruebas se incluyo en la consecución del diseño actual.

# **4.2 Diseño Lógico**

Para llevar a cabo el diseño físico expuesto anteriormente es necesario tener un diseño lógico de la red el cual nos permitirá establecer cada una de las políticas necesarias de la red Lan para estructurar las diferentes clases de interconexiones de las tecnologías, y así mismo tener las condiciones suficientes para establecer la seguridad, evitando que con las practicas que se lleven a cabo se altere el funcionamiento del laboratorio es decir que de forma libre se puedan ejercer ataques sin que la información se vea afectada.

# **4.2.1 Arquitectura de la red**

De esta manera para la red del laboratorio se estructurará una arquitectura soportada en una topología hibrida entre bus y estrella, esto ya que se considera que de acuerdo a su funcionamiento y distribución es la ideal para las condiciones de manejo de las practicas que se llevaran a cabo en ella.

De igual forma con la incorporación de las subredes que se tendrán la arquitectura de red se manejara de forma tal que A y B cada una de cuatro equipos se encontraran en topología de bus donde todos los computadores se conectaran en línea recta por segmentos, aunque se sabe que una de las desventajas de esta es el ruido, este no afectara la consecución de las interconexiones actualmente por la cantidad de equipos iniciales y de esta forma su grado de distorsión es mínimo casi nulo, al mismo tiempo en que estas subredes están en transmisión se puede realizar practicas con los servidores a través de conexión en topología en estrella sin que se puedan ver entre si los servidores o modificar las condiciones de la otra subred.

Adicionalmente para este tipo de conexiones en las topologías hibridas la tasa de transferencia de datos es muy alta y efectiva por lo que se pueden ver los equipos en línea y el fallo en una de las estaciones no perjudica al resto de las estaciones que la conforman, lo cual nos da la posibilidad de soportar la interconexión de las diferentes tecnologías.

Así mismo junto a la topología de red se tienen 12 puntos de red distribuidos de la siguiente manera:

**-** Un punto de red se asignará al servidor de voz y datos para que pueda permanecer en línea con los puestos de trabajo de acuerdo a la topología expuesta.

- **-** Un punto de red se asignará a la maquina configurada como servidor que gestionará las políticas de seguridad que se asignaran para garantizar la integridad de la información de la red.
- **-** Ocho puntos de red distribuidos en los puestos de trabajo sobre los cuales se soportaran as practicas lógicas de Software y verificación de funcionamientos de las conexiones, por ello junto con las dos maquinas de servidor podrán estar en línea sobre la topología propuesta para dar solución a los requerimientos de cada uno de los usuarios.
- **-** Dos puntos de red libre ubicados de frente al mesón de practicas esto con el fin de incluir equipos extras de acuerdo a la disponibilidad de la practica y los requerimientos que el docente plantee, de igual forma también se encontrara en línea con los otros diez equipos.

# **4.2.2 Direccionamiento IP**

La identificación lógica de los equipos activos se debe realizar por medio de la asignación de direcciones IP, configurando los parámetros requeridos para interconexión y servicios de red.

Con base en el propósito del laboratorio la estructura de la red Lan se divide en dos subredes A y B cada una de cuatro equipos, el asignamiento de direcciones IP se realizará a través de el protocolo DHCP, implícito dentro del sistema operativo Windows Server, quien será el encargado de establecer las direcciones IP dinámicas de los equipos activos de la red, esta consecución se propone ya que con base en las diferentes tecnologías que trabajaran sobre la red y de acuerdo al flujo de datos de transmisión es de mejor manejo para las practicas contar con direcciones dinámicas tanto por costos como la utilización de esto, para proponer una practica que por medio de la ayuda docente oriente al estudiante en la obtención de la administración y manejo de un DHCP.

Por consiguiente, el tipo de red que se utilizará será clase C, dado que el espacio de direccionamiento tiene el propósito de admitir redes pequeñas con 254 host como máximo. El rango asignado para los elementos del laboratorio esta comprendido entre 192.168.1.0 hasta 192.168.1.254, sin tener algún limite establecido para un numero determinado de equipos, igual la red Lan inicial esta propuesta en condiciones pequeña con crecimiento a futuro.

Por ultimo se aclara que la red Lan del laboratorio no tendrá acceso a Internet ni contara con este servicio, debido a que la consecución de esto conlleva un gasto y para las condiciones iniciales no implica tenerlo ya que se debe cumplir con algunos de los siguientes requisitos:

- **-** Solicitar una IP publica- Se asigna un pool para manejo alto
- **-** Un servidor Web Linux con condiciones de manejo similares a Apache
- **-** Contar con un Firewall seguro que resista la entrada de virus y no permita la violación de las políticas de seguridad de la red.
- **-** Un antivirus y antispam para evitar correo basura o entrada de mensajes no pertinentes.

Por ello para dar vía a esto se propone que a través de los dos servidores conectados en Topología Estrella con las subredes y asignado por IP dinámicas permita ver como se puede ingresar de una maquina a otra y verificar el trafico de la misma, simulando de esta forma conexiones a Internet.

# **4.2.3 Métodos de acceso**

De acuerdo a las condiciones con las cuales se va a desarrollar el laboratorio y según las diferentes practicas que se van a llevar a cabo los usuarios deben contar con la posibilidad de acceder a cada una de las actividades a realizar sin que la red vaya a sufrir colapsos de información o retrasos de transmisión, para que se pueda dar cumplimiento a este requerimiento los puestos de trabajo y equipos activos de la red deben contar con el control de trafico y así mismo evitar que los paquetes de datos choquen y sean destruidos, el establecimiento de estas reglas es lo que se conoce como los métodos de acceso, los cuales cumplen con la función principal de prevenir el acceso simultáneo en la red.

Al mismo tiempo para dar cumplimiento a su función hay dos métodos de acceso de uso general en redes de área local:

- **-** "El acceso aleatorio o contención: Este método permite que cualquier usuario empiece a transmitir en cualquier momento siempre que el camino o medio físico no esté ocupado.
- **-** El acceso determinístico: Con este cada estación tiene asegurada su oportunidad de transmitir siguiendo un criterio rotatorio." **[21]**

De acuerdo a las políticas de la red Ethernet que se implementara en el laboratorio y teniendo en cuenta el numero de los puestos de trabajo se plantea en el diseño lógico la operabilidad del método de acceso aleatorio o de contención, esto por que la red de acuerdo a su topología en estrella comparte el medio de transmisión y es necesario que todos los equipos se vean en red, con este método la señal se propaga por toda la red y llega a todos los computadores, es decir por medio del Broadcast, operando bajo el principio de escuchar antes de hablar; de esta manera en la red cuando un puesto de trabajo quiera enviar un dato primero se verifica si en el canal alguien esta transmitiendo si es así se espera hasta que quede libre en caso contrario se transmite contando con esta posibilidad permanentemente, por lo tanto no se tiene ninguna restricción como en el otro método el cual recorre la red y organiza la señal para dar paso a la transmisión, en ese orden haciendo mas demorado el proceso de entrega de los datos.

Pero para nuestra red la cual debe permanecer en línea constantemente es necesario que el canal permanezca en disponibilidad para la transmisión de los datos, por ello se utilizara este método de acceso CSMA (Acceso Multiple Sensible a la Portadora) el mas común diseñado dentro del grupo de contención.

Ahora bien si dos computadoras transmiten al mismo tiempo obviamente habrá colisión pero para dar solución a esto se contara con el protocolo CSMA CA Prevención de Colisión), este opera su funcionamiento en tres fases en las cuales el emisor:

- **-** Verifica que la red este disponible para transmitir
- **-** Transmite el dato
- **-** Espera verificación por parte del receptor para comprobar que el mensaje haya quedado entregado correctamente.

Con lo anterior se confirma la entrega del mensaje y garantiza la administración del trafico de la red, la cual en el laboratorio según su operabilidad es muy importante que se corrobore que el dato quede correctamente transmitido y en el caso contrario el canal reenvía el dato de nuevo hasta lograr su destino final, además bajo las condiciones de transmisión de la información de las practicas que se dará en envíos de información normales se puede garantizar con este método de acceso que pocas veces ocurran colisiones y también que hasta que no se entregue de forma total los datos no se terminara el proceso.

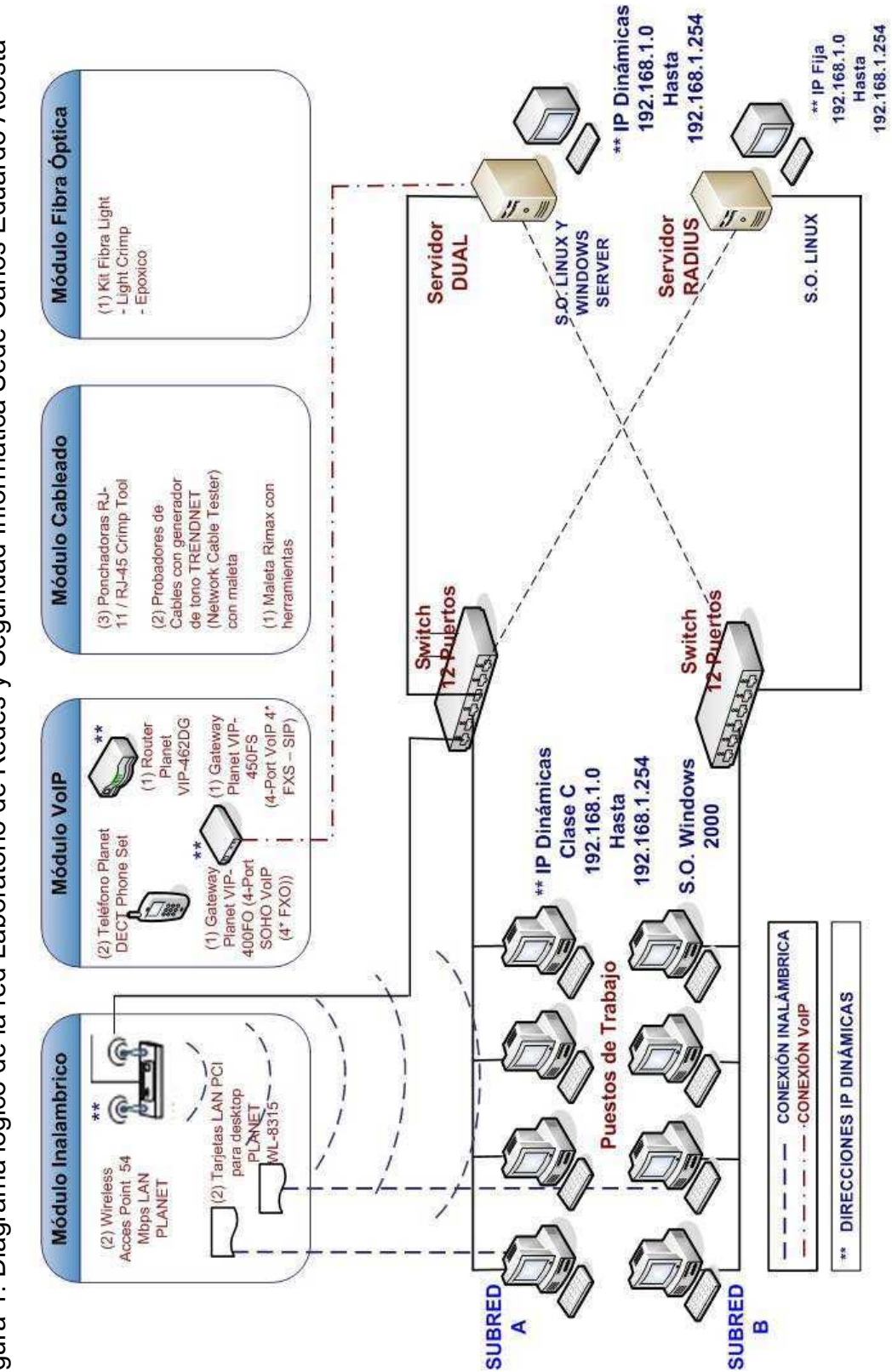

Figura 1. Diagrama lógico de la red Laboratorio de Redes y Seguridad Informática Sede Carlos Eduardo Acosta Figura 1. Diagrama lógico de la red Laboratorio de Redes y Seguridad Informática Sede Carlos Eduardo Acosta

**4.2.4 Diagrama lógico de la red**

4.2.4 Diagrama lógico de la red

**59**

Autor. Rocio Segura  **Autor. Rocio Segura**

# **4.3 Selección y evaluación de tecnologías**

De acuerdo al diseño físico propuesto para la implementación del Laboratorio de Redes de Computadores y Seguridad Informática, se cuenta con elementos activos que según su tecnología deben cumplir con condiciones de interconexión acorde a la red Lan del laboratorio y su finalidad de realización de practicas, siendo así para dar consecución a su selección y evaluación de tecnologías se dispone la consecución de aplicaciones que soporten las condiciones necesarias de acuerdo a las practicas o manejo de la red Lan del laboratorio, se relaciona a continuación los elementos y la tecnología evaluados para su interconexión en la red:

Para dar paso a la evaluación de las tecnologías que se trabajaran en el laboratorio se toma como referencia los elementos adquiridos por la facultad de Ingeniera por medio de la Universidad y de acuerdo a las tecnologías que estos manejan se estructuro su acondicionamiento en cada uno de los módulo, por esto ahora la elección y evaluación de tecnologías se enfoca hacia el mejoramiento de los mismos y además el vinculo con los Software que van a complementar estas practicas, en este orden de ideas se relaciona el cuadro inicial de tecnologías entregadas para la adecuación del diseño:

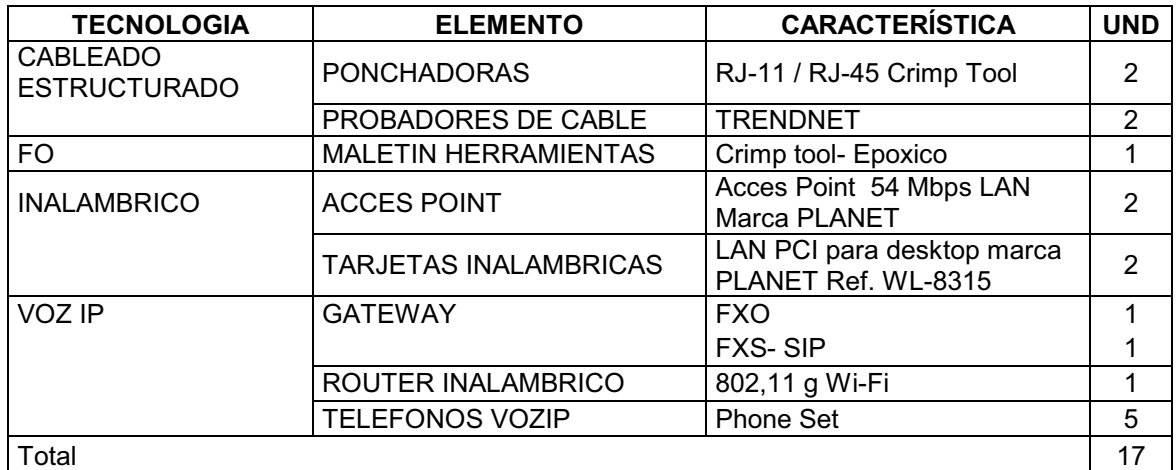

#### **Autor: Julián García**

Con base en estas tecnologías se evaluó la consecución de Software libre de acuerdo a las políticas actuales de manejo de la universidad, y estos les permitieran complementar sus prácticas teniendo no solo Hardware sino Software también, así se relaciona a continuación las tecnologías propuestas:

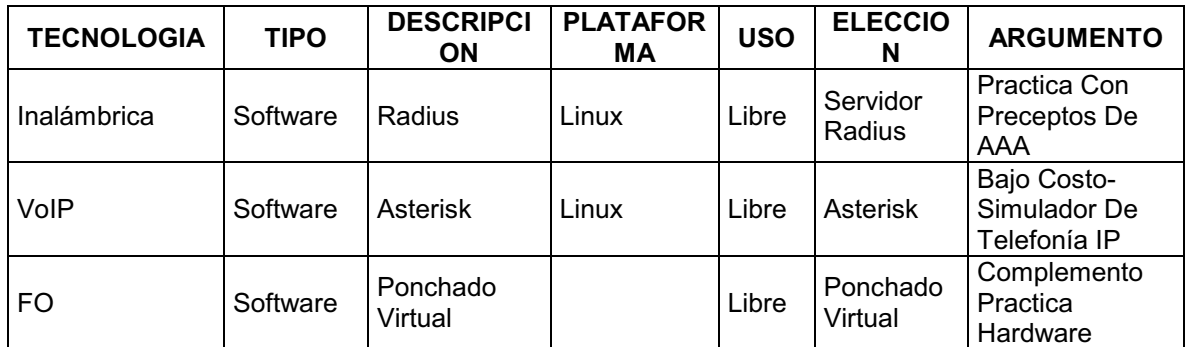

#### **Autor: Julián García**

Para concluir se denota en el cuadro que en las tres tecnologías se opto por la consecución de Software libre para integrar con las tecnologías de hardware actuales, además dentro de las razones aparte de los costos más bajos también se tiene la factibilidad de manejo para la parte practica lo cual es la finalidad del laboratorio.

#### **4.3.1 Software**

Contenido en la elección y evaluación de tecnologías también se encuentra el software, orientado hacia las diferentes aplicaciones no solo de los equipos sino de acuerdo a las diferentes clases de prácticas y el comportamiento que las mismas han de tener sobre el trabajo del laboratorio, por ello este se fundamenta como la plataforma lógica sobre la cual se evaluaran los diferentes tipos de datos a transmitir de las tecnologías y además también estableciendo las condiciones de acceso de los equipos generales y la implementación de políticas de seguridad que permitan soportar la red y entregar el grado de protección a la información requerido para su operabilidad. De acuerdo a las condiciones con las cuales operara el Software se enuncian los diferentes procesos y equipos de la red sobre los cuales operara, describiendo la elección de cada uno de las diferentes instrucciones acorde al funcionamiento y necesidad del área en mención:

\* **Sistema Operativo**: Se utilizara para el diseño de la red dos plataformas Linux y Windows, de acuerdo a los antecedentes de manejo que esta ha tenido con la universidad en el laboratorio en la Sede principal, aparte de esto también por costos y motivos de licenciamiento, pero principalmente por que las características de funcionamiento de estos se adaptan a los requisitos del laboratorio, estos se enuncian a continuación;

a. **Windows 2000 Server:** Este sistema operativo es una versión del sistema operativo de Windows 2000, y también es un sistema operativo de red creado especialmente para actuar como un servidor de red, por ello este se implementara para el servidor ubicado en el cuarto de equipos de referencia Dual, con ello se garantiza que la plataforma cuente con la capacidad de soportar las aplicaciones de voz y datos necesarias para realizar las practicas que conlleva el laboratorio además de las características propias de la versión para su desarrollo:

- Crear cuentas de usuarios
- Asignar recursos
- Directorio Activo con la capacidad de administrar toda la infraestructura de la red.
- Procesadores Múltiples.

Con estas características se puede definir su utilización como parte activa de la red al igual que estar en la capacidad de servir como elemento para practicas concernientes con la administración de Servidores que en nuestro caso soportara voz y datos.

Al mismo tiempo para los puestos de trabajo se contara con un sistema operativo diseñado para trabajar tanto en procesos múltiples como sencillos, este será Windows NT no solo por las características de manejo que nos proporciona de acuerdo a las tecnologías del laboratorio, sino también por que se orienta por la misma línea de la universidad en sus laboratorios y esto genera un respaldo sobre esta nueva alternativa y su funcionamiento.

**2. Red Hat Enterprise Linux:** Este sistema operativo de plataforma libre correrá sobre al aplicación Dual del servidor para soportar el componente de seguridad y el establecimiento de políticas seguras que permitan que los laboratorios aun así sea de ataque no afecten el buen funcionamiento de la red en general, así mismo este sistema operativo es también utilizado en los servidores de la universidad por ello nos entrega soporte y respaldo de la operación del departamento de informática para el manejo en esta nueva red.

Sus principales características son:

- "Todos los productos Server incorporan virtualización, que también está disponible como opción en los productos cliente.
- Red Hat Enterprise Linux Advanced Platform incorpora la virtualización de almacenamiento y la virtualización de servidor ampliada
- Red Hat Network admite sistemas operativos huéspedes virtualizados
- Herramientas de gestión virt-manager, libvirt/virsh "**[23]**

Al mismo tiempo para las estaciones de trabajo se contara con Linux Fedora al igual que en los laboratorios generales de la universidad para estar en la capacidad de soportar las aplicaciones y los software de libre manejo para las practicas del laboratorio.

Es de aclarar que con este sistema operativo se alcanza niveles de seguridad de gran aceptación y plataforma de manejo por ello se enuncian algunas de sus ventajas:

- "Entre las mejoras de SELinux cabe citar la seguridad multinivel y las políticas específicas para todos los servicios
- La GUI de SEtroubleshooter simplifica la gestión de SELinux
- Prestaciones de directorio y de seguridad integradas
- Las mejoras en IPSEC mejoran la seguridad y el rendimiento
- Las mejoras en ExecShield tales como un marco de llamada de palabra canario, fortalecen las defensas frente a los piratas informáticos

• Las nuevas características de auditoria proporcionan nuevas posibilidades de consulta y reporte de información, así como de supervisión en tiempo real "**[23]**

**3. Antivirus:** Para dar soporte y prevenir la entrada de virus a la red del laboratorio se opta por la opción de un antivirus libre, dentro de los que existen proponemos NOD 32, ya que lo hemos utilizado y cuenta con características de gran nivel que entregaran una buena posibilidad de seguridad y manejo de datos a la red, a continuación algunas de sus exclusivas ventajas:

Actualización automática Registros centralizados NOD32 Control Center **El módulo** *IMON***, El módulo** *EMON***, El módulo** *DMON*

Estas dentro de su gama de ventajas lo destacan como uno de los mas solicitados y compatible con los sistemas operativos del laboratorio.

# **5. PLAN DE IMPLEMENTACION**

De acuerdo a lo expuesto en este documento se realiza el plan de implementación que permite analizar las etapas que se llevaran a cabo con respecto al diseño general del laboratorio de Redes y Seguridad Informática, identificando los procesos generados para dar solución a que tendrá como propósito evaluar los procesos y actividades que se generaron durante su realización a fin de

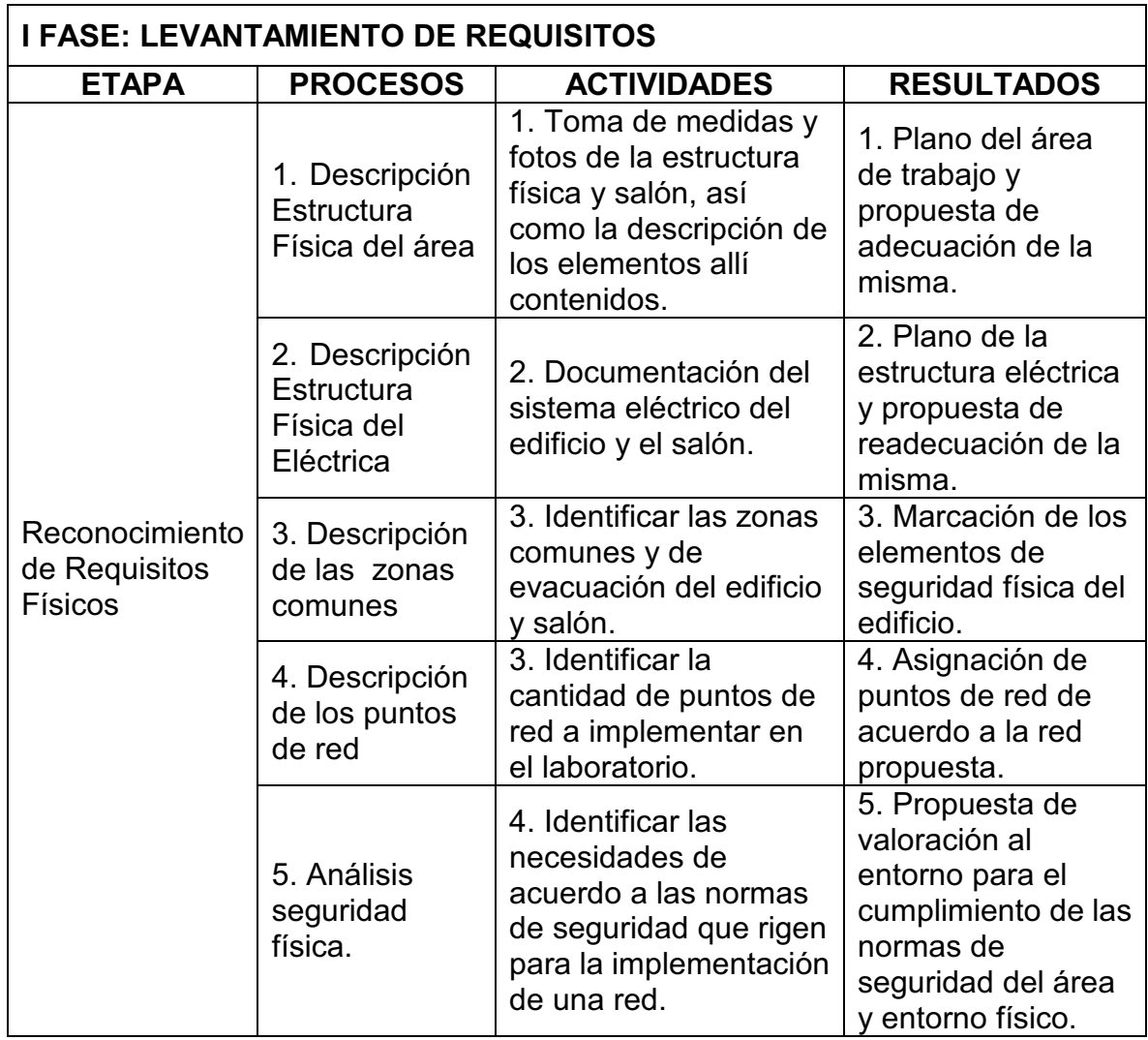

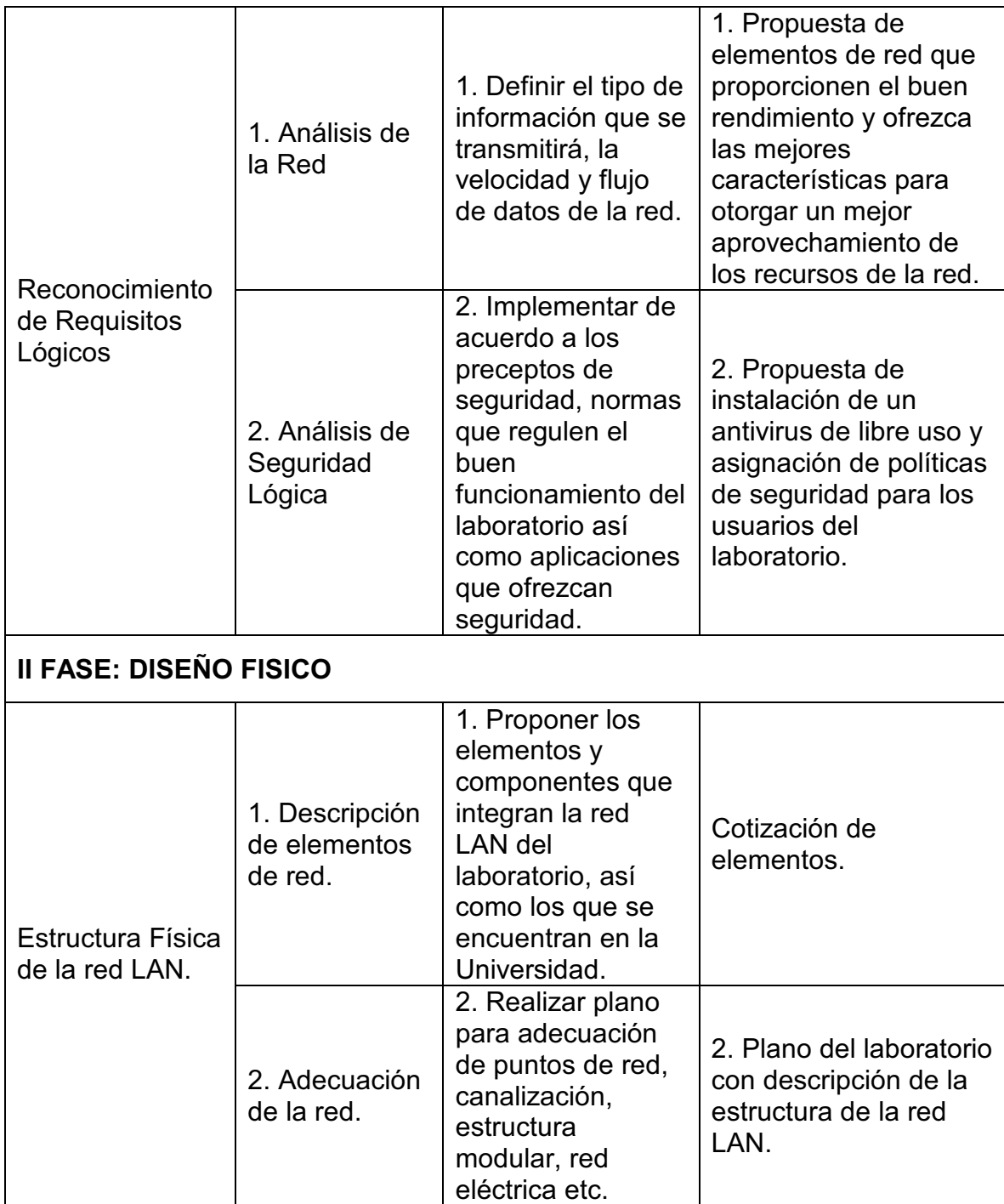

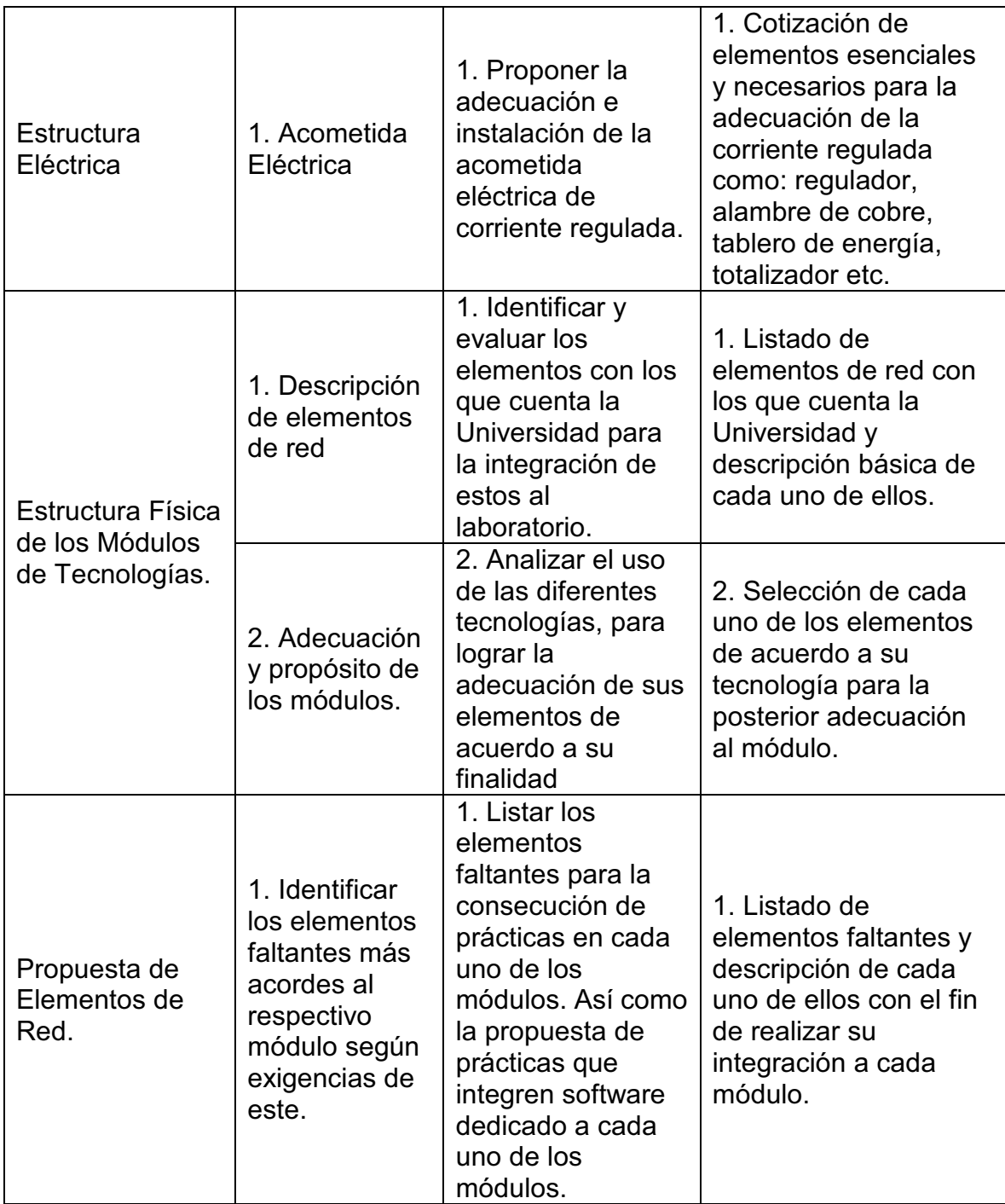

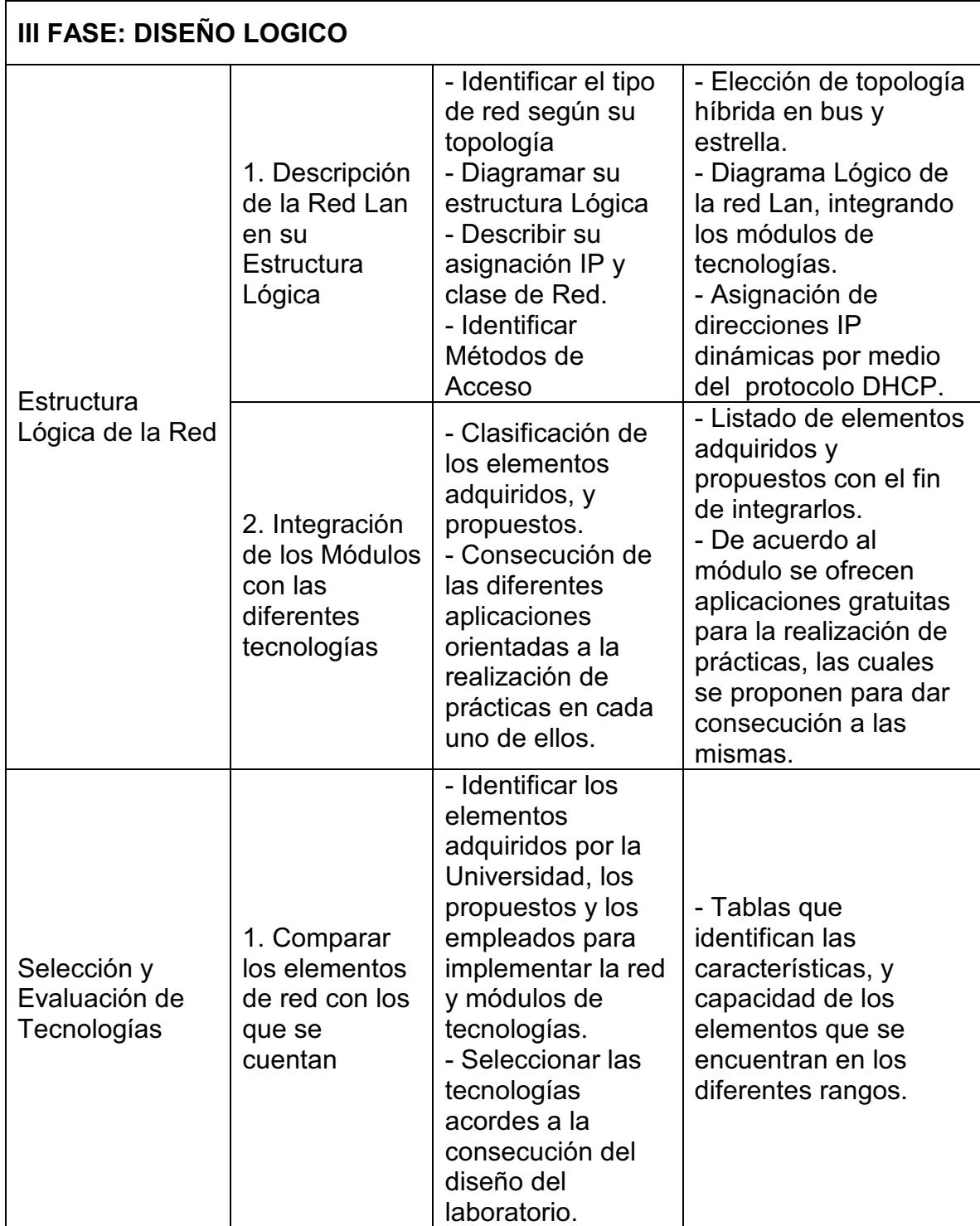

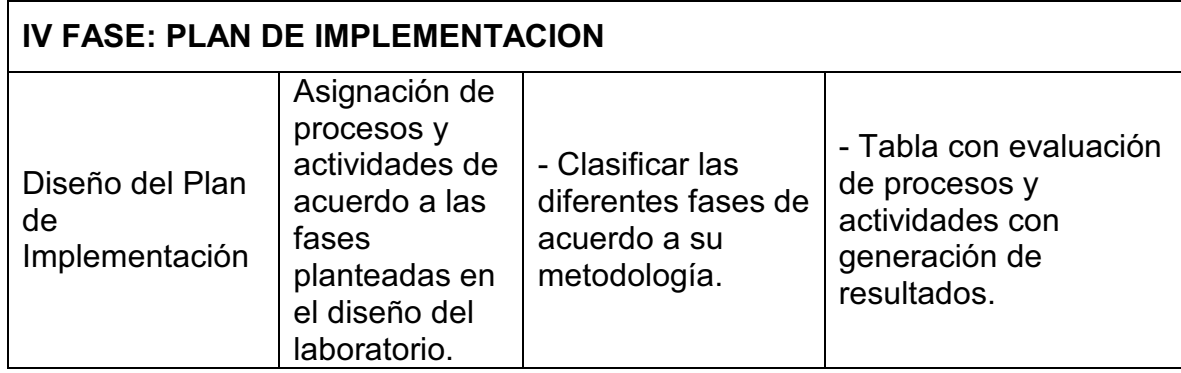

# **6. PRESUPESTO**

# Tabla1. Presupuesto

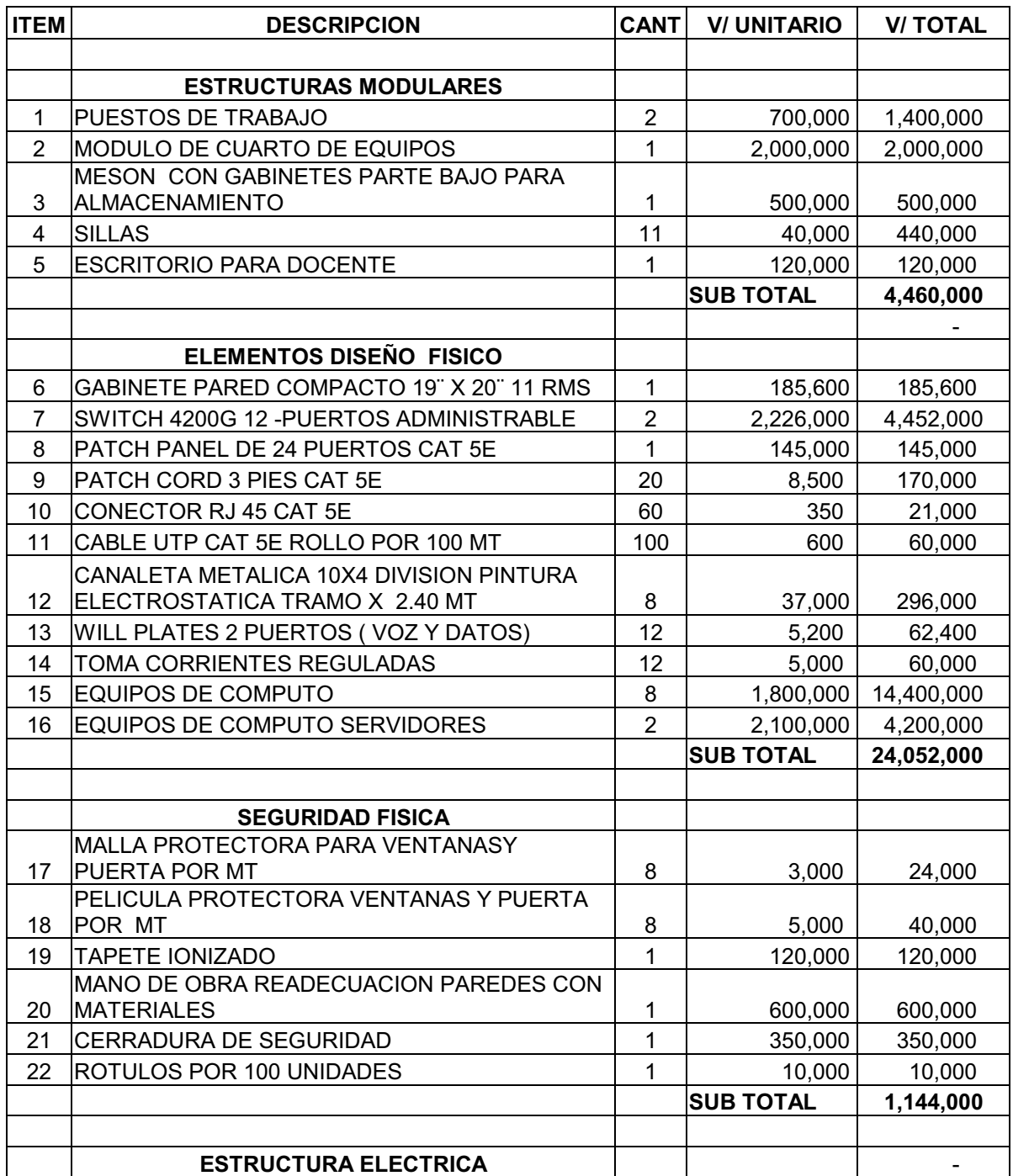

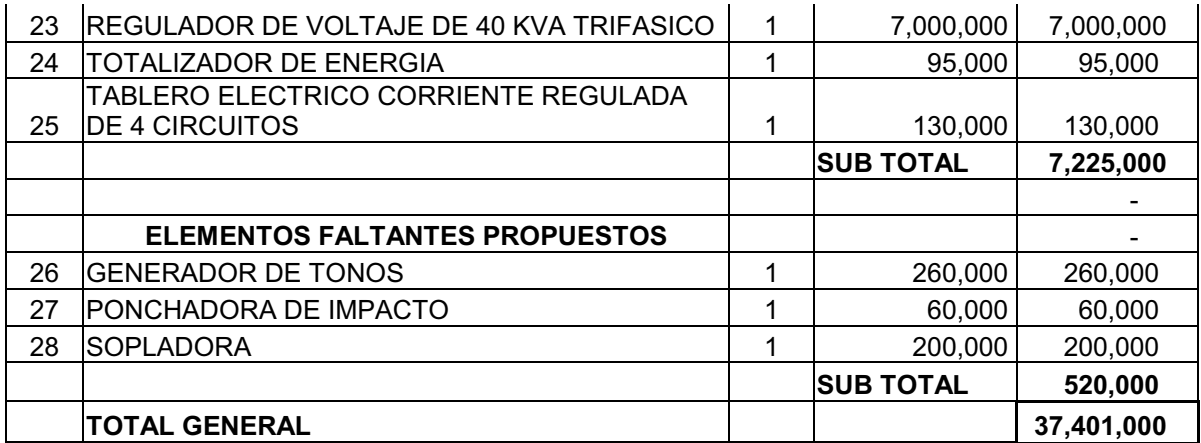

Autor. Rocio Segura – Julian Garcia
#### **7. CONCLUSIONES Y RECOMENDACIONES**

1. La consecución de un laboratorio de redes y seguridad informática como parte fundamental del programa del mismo nombre, permite ofrecer un componente práctico necesario para el mejor desarrollo de esta alternativa educativa.

2. El diseño del laboratorio se encuentra enfocado a la fundamentación técnica necesaria de un egresado competitivo y con capacidad de proporcionar soluciones, por ello es necesario complementar la estructura metodológica del programa con asignaturas acordes para la realización de este.

3. Se recomienda para la ejecución del diseño planteado y los componentes relacionados, establecer un sistema metodológico donde las asignaturas involucren practicas de acuerdo a los elementos del laboratorio actuales

4. Se recomienda para comprobar el montaje y tendido de cableado categoría 5E verificar los siguientes valores para corroborar su funcionamiento correcto:

"Atenuación 24.0 dB NEXT 30.1 dB PSNEXT 27.1 dB ACR 6.1 dB PSACR 3.1 dB ELFEXT 17.4 dB PSELFEXT 14.4 dB Return Loss 10.0 dB Delay 548 n.s. Delay Skew 50 n.s." **[15]**

### **WEBGRAFÍA**

[1] Universidad Nacional de Colombia URL http://www.unal.edu.co/index.php, (16/04/07)

[2] Universidad Icesi de Cali URL http://www.icesi.edu.co/esn/, (17/04/07)

[3] Wikipedia URL http://es.wikipedia.org/wiki/Cableado\_estructurado, (15/04/07) [4] Siemon, URL

http://www.siemon.com/la/GuiadeAplicaciones/1000baseSXLX.asp, (18/04/07) [5] Multingles, URL http://multingles.net/docs/alezito/alezito\_inalamb.htm, (18/04/07)

[6] Microsoft, URL

http://www.microsoft.com/technet/prodtechnol/windowsserver2003/es/library/Serve rHelp/9ecf38e5-3200-490d-83d8-2c624da94d8b.mspx?mfr=true ( 17-07-07)

- [8] Wikipedia, URL http://es.wikipedia.org/wiki/Voz\_sobre\_IP, (15/04/07)
- [9] Documento

[10] Wikipedia, URL http://es.wikipedia.org/wiki/Fibra\_%C3%B3ptica(26/04/07)

- [11] Wikipedia, URL http://es.wikipedia.org/wiki/Voz\_sobre\_IP (24/04/07)
- [12] ISO, URL http://www.iso.org (14/05/06)

[13] ISO, URL http://www.iso.org (14/05/06)

- [14] 3com, URL http://www.3com.co (13/07/07)
- [15] RADIUS
- [16] Ipl, URL http://www.ipl.com.co/reguladores.htm (17/06/07)

[17] Idefix, URL

http://idefix.eup.uva.es/Manuales/Configuracion%20de%Redes/cableado.pdf (14/05/06)

[18] TRENDNET, URL http://www.trendnet.com/sp/products (22/06/07)

[19] BTWSA TECNOLOGÍA Y SERVICIOS, URL

http://www.btwsa.com.ar/sitePags/xBrand.asp?id=31 (04/07/07)

[20] 3CX, URL http://www.3cx.es/voip-sip/fxs-fxo.php (05/06/07)

[21] PLANET TECNOLOGY, URL http://www.planet.com.tw (29/06/07)

[22] Wikipedia, URL http://www.wikilearning.com/metodo\_de\_acceso-wkccp-4841-7.htm -(14-07-07)

[23] Wikipedia, URL http://www.wikipedia.com (18-07-07)

# **BIBLIOGRAFÍA**

[7] TANENBAUM, Andrew S. Redes de Computadores 4<sup>a</sup>. Ed. Mexico: Pearson Educación, 2003. 16 p.

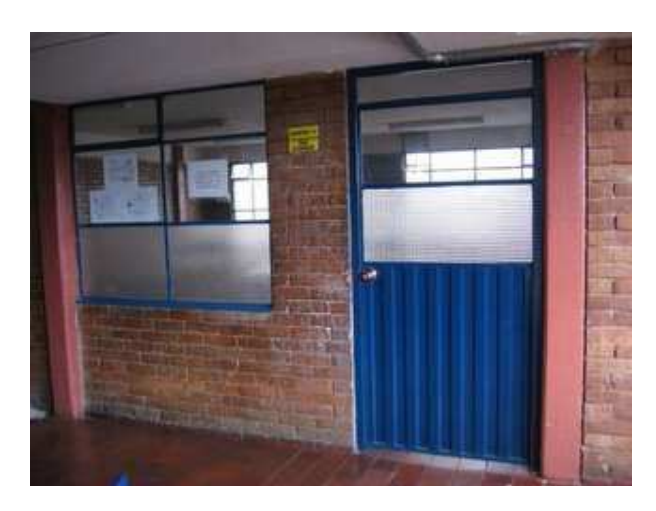

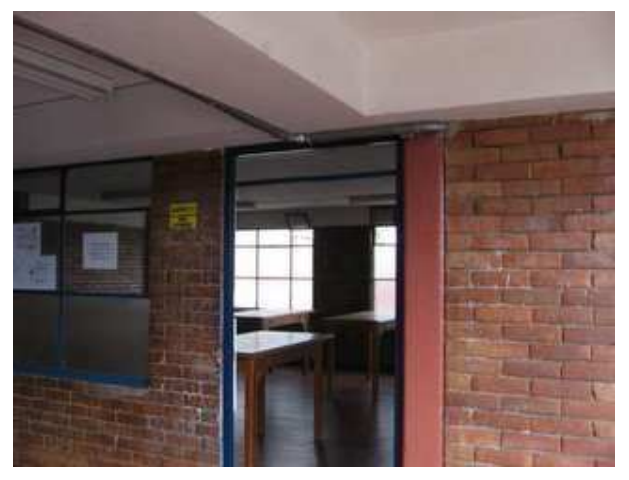

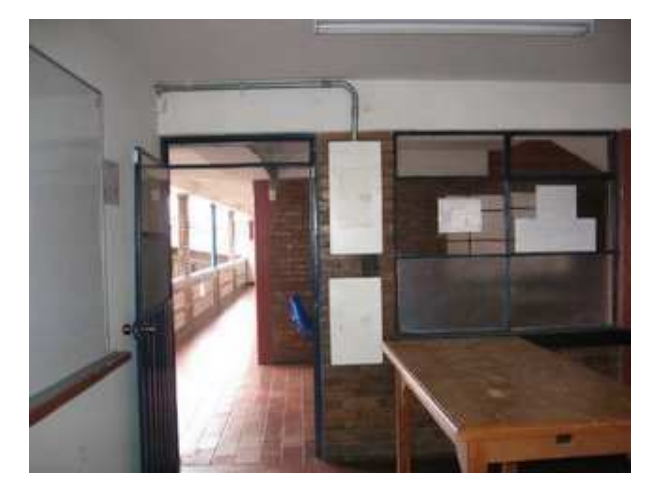

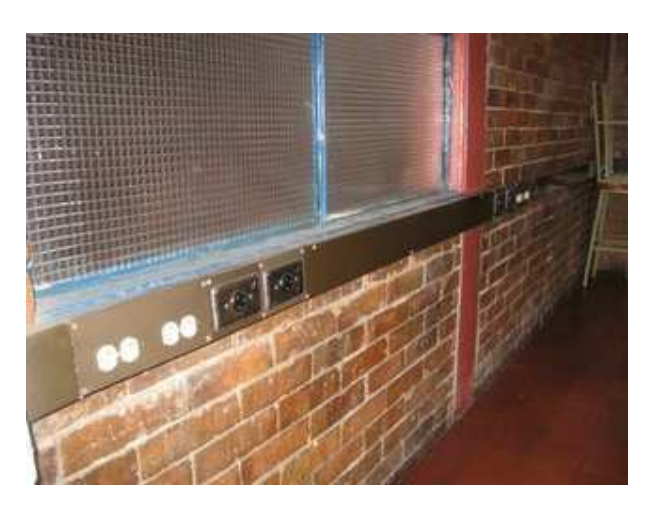

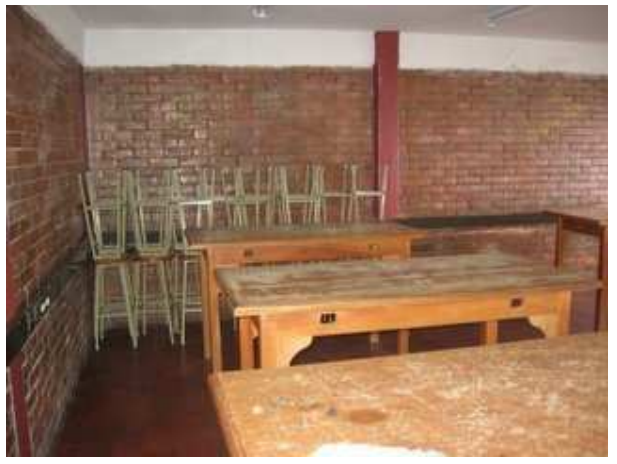

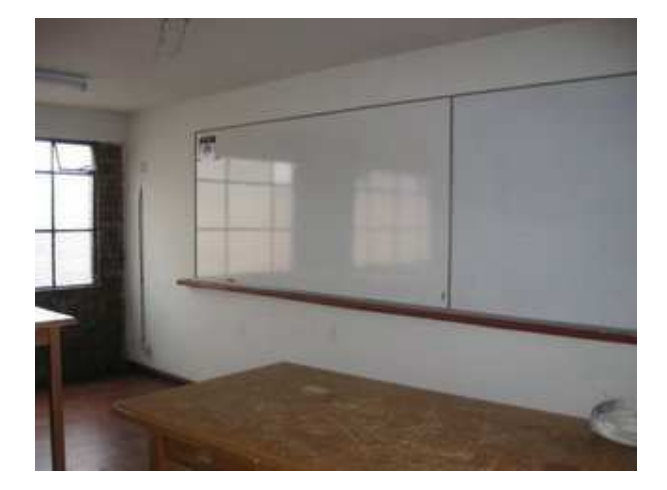

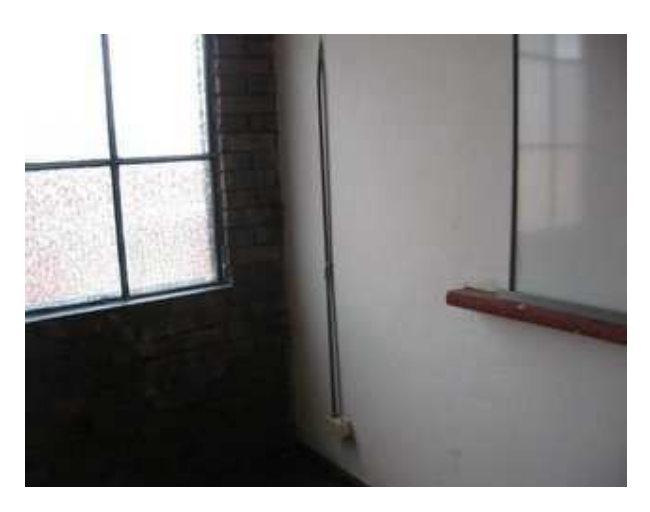

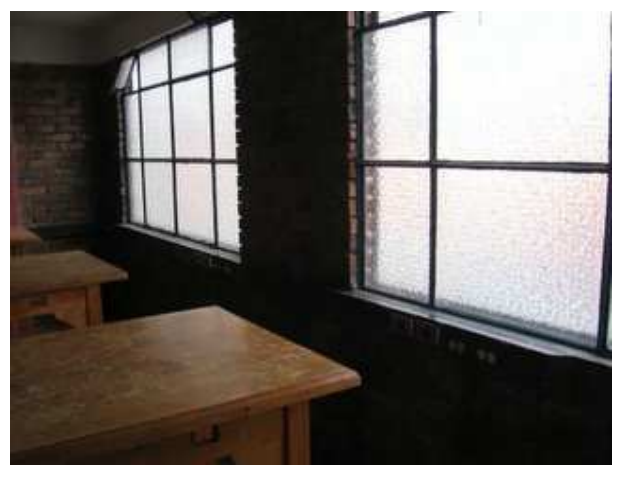

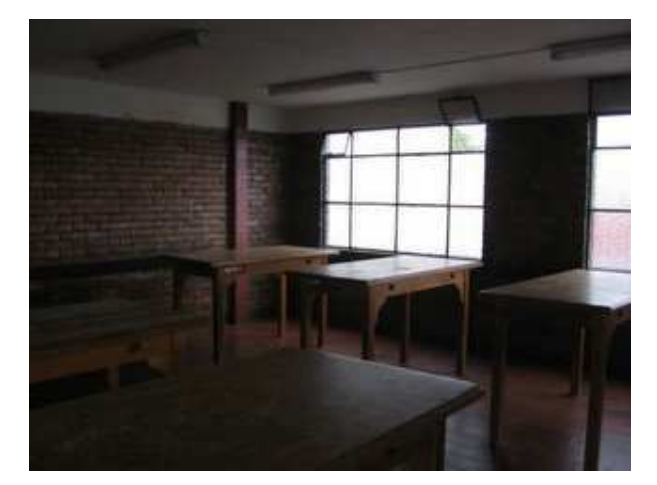

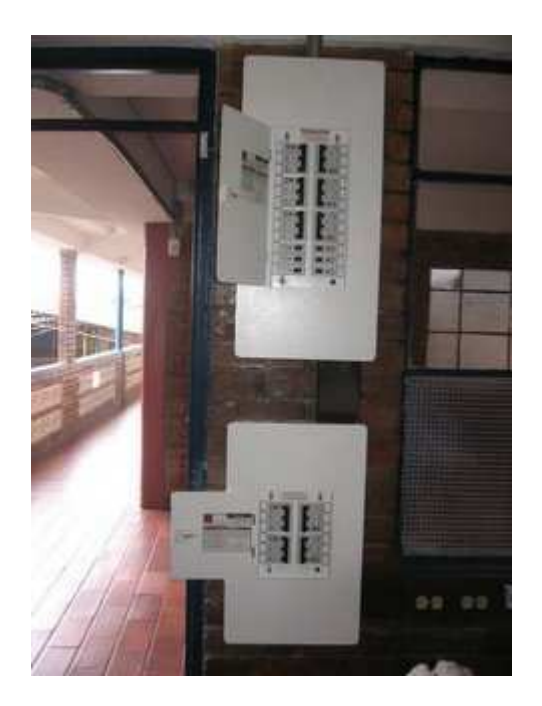

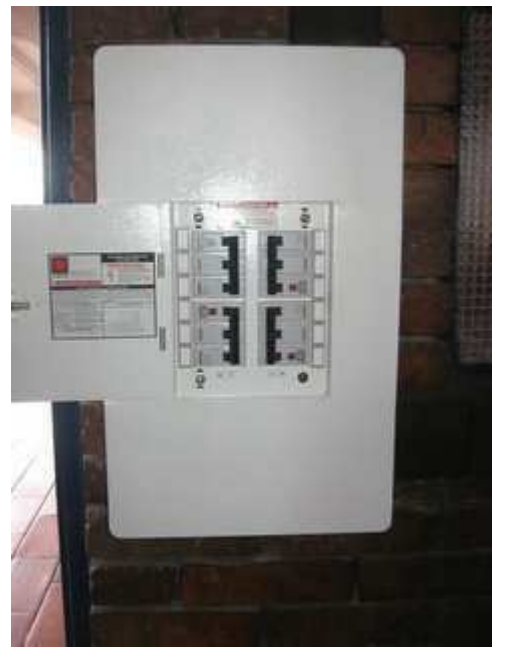